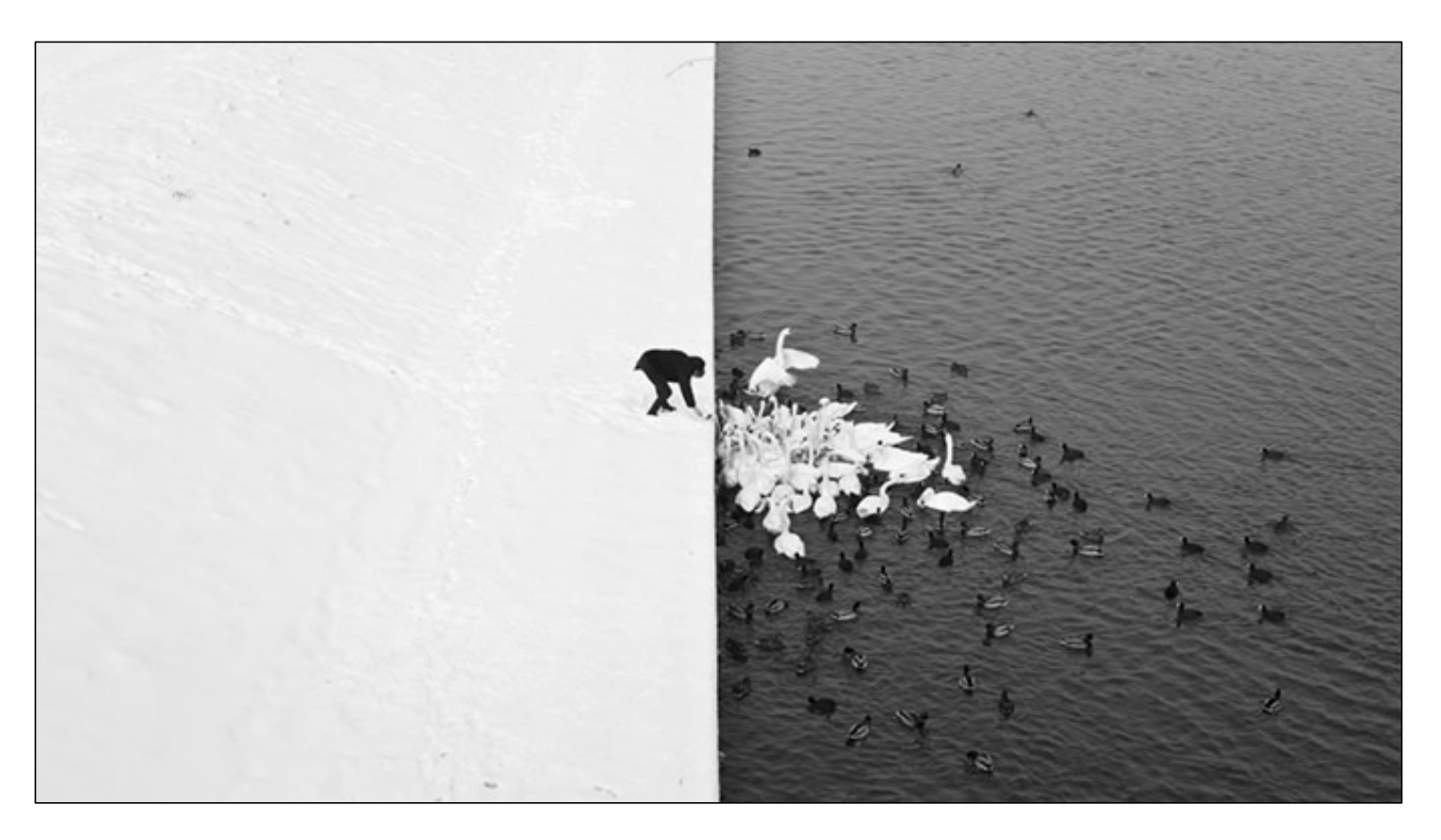

Winter in Kraków [photographed by Marcin](http://www.likecool.com/Winter_in_Krak_w_photographed_by_Marcin_Ryczek--Pic--Gear.html) Ryczek

#### **Overview**

- Motivating edge detection
- Image gradients
- Derivative of Gaussian filters
- Canny edge detector
- Role of edge detection in image understanding
- Orientations

- **Goal:** Identify sudden changes (discontinuities) in an image
- Intuitively, edges carry most of the semantic and shape information from the image

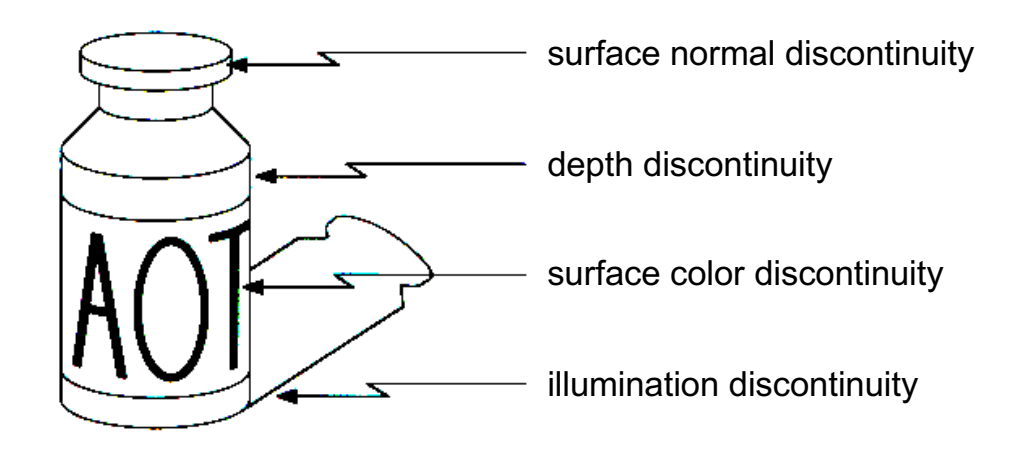

Sources: D. Lowe and S. Seitz

Input photo

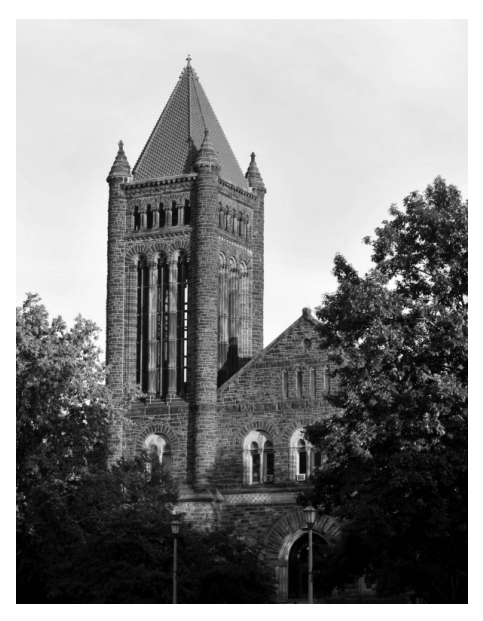

#### **Ideal:** artist's line drawing Reality

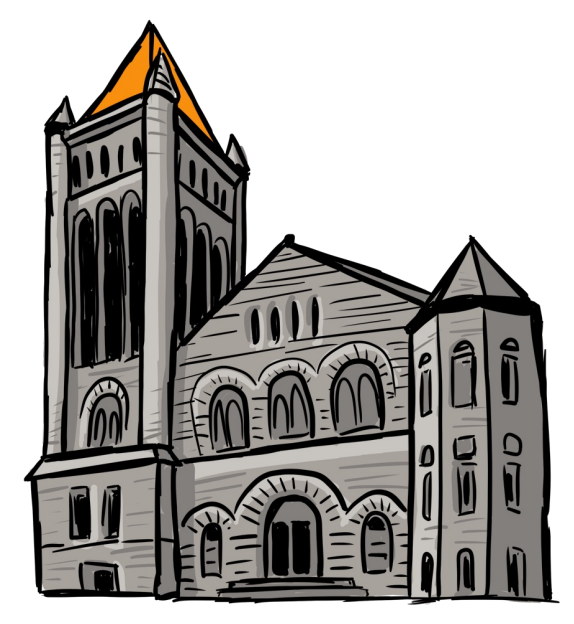

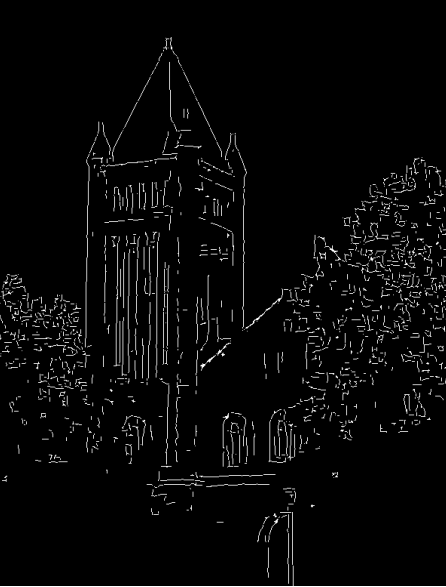

[Image sourc](https://www.clipartkey.com/view/wRJixi_drawing-of-altgeld-hall-chapel/)e

Source: S. Gupta

• An edge is a place of rapid change in the image intensity function

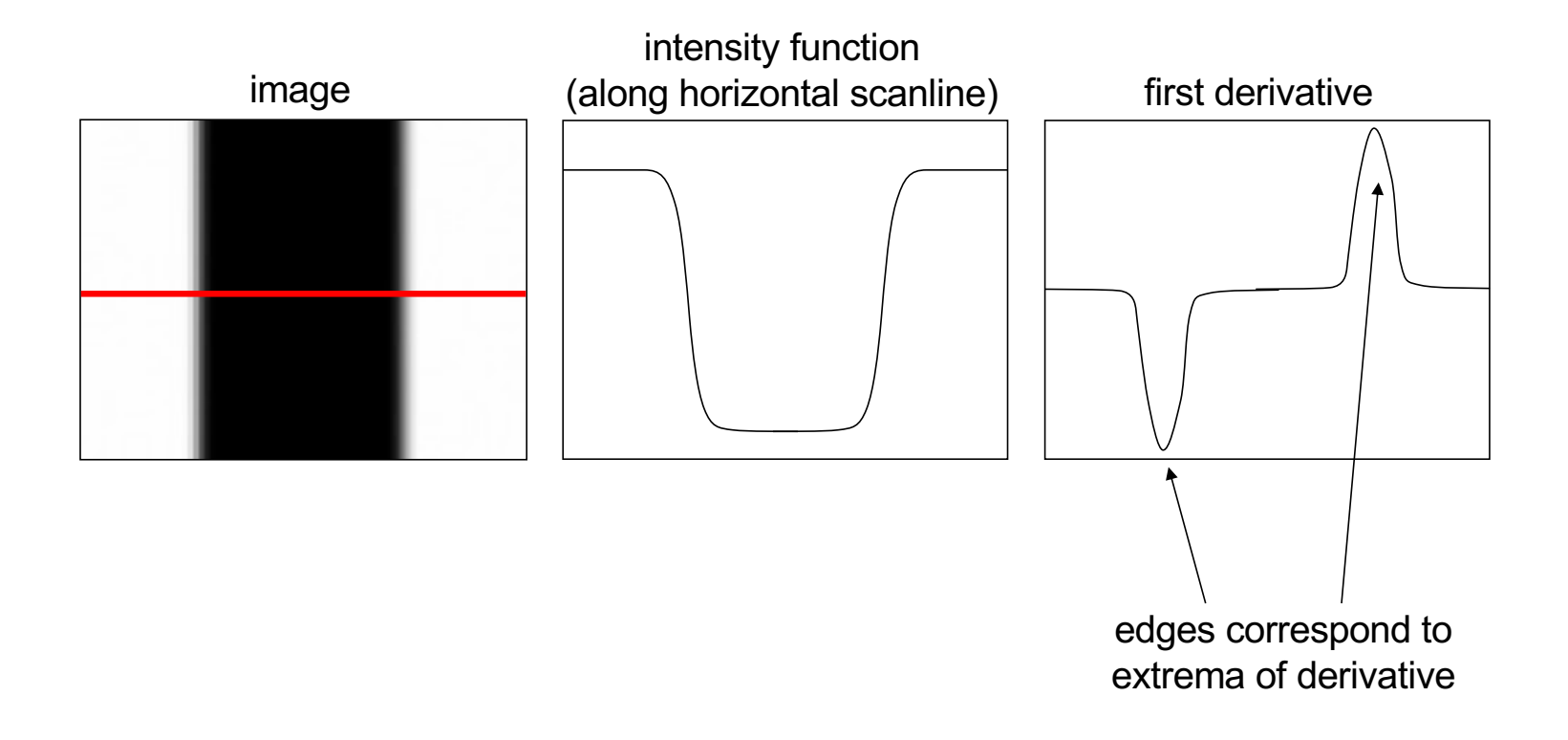

# Partial derivatives of an image

• For 2D function  $f(x, y)$ , the partial derivative w.r.t. x is

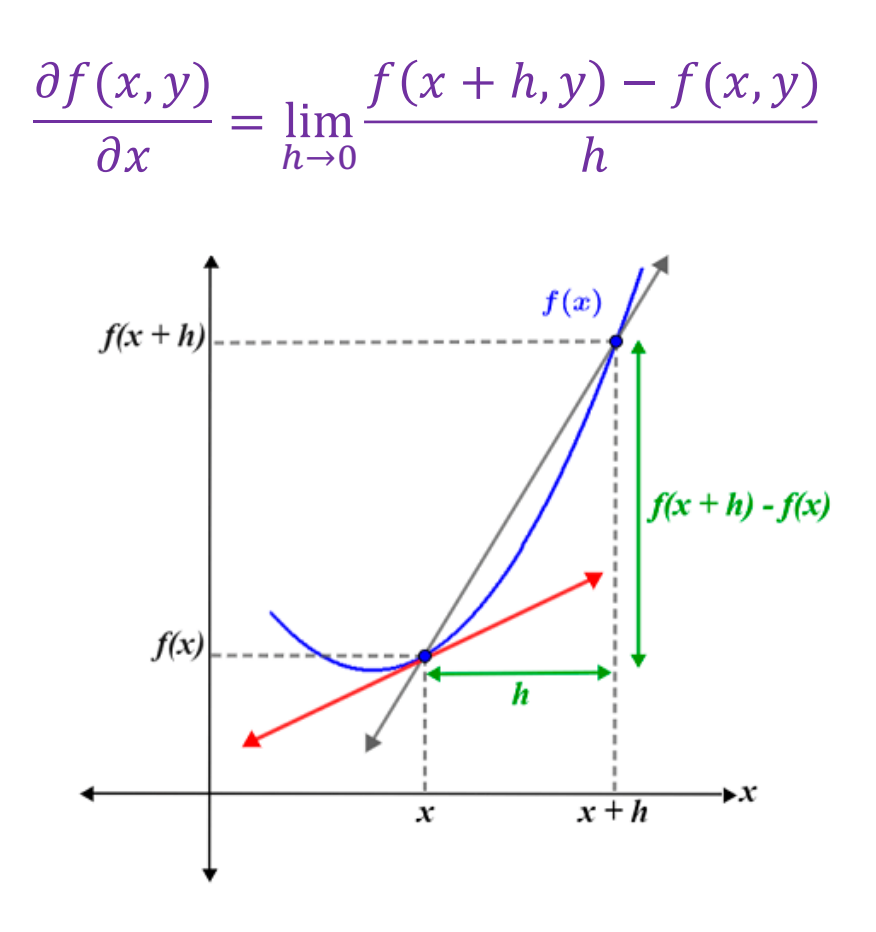

[Image sourc](https://www.math.net/derivative)e

# Partial derivatives of an image

• For 2D function  $f(x, y)$ , the partial derivative w.r.t. x is

$$
\frac{\partial f(x, y)}{\partial x} = \lim_{h \to 0} \frac{f(x + h, y) - f(x, y)}{h}
$$

• For discrete data, we can approximate using finite differences:

$$
\frac{\partial f(x,y)}{\partial x} = \frac{f(x+1,y) - f(x,y)}{1}
$$

• To implement the above as convolution, what would be the associated filter?

Source: K. Grauman

# Partial derivatives of an image

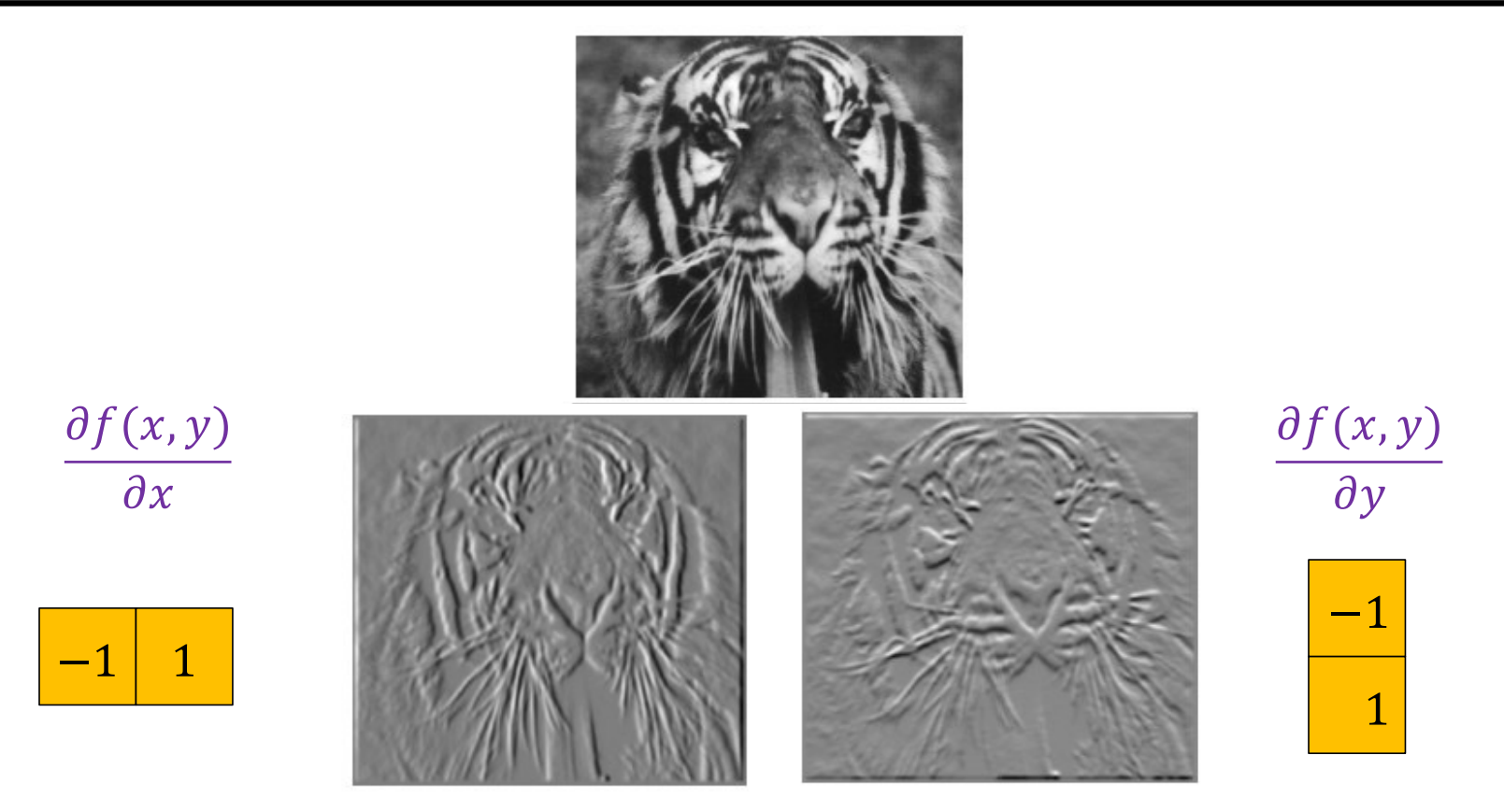

## Finite difference filters

Other approximations of derivative filters exist:

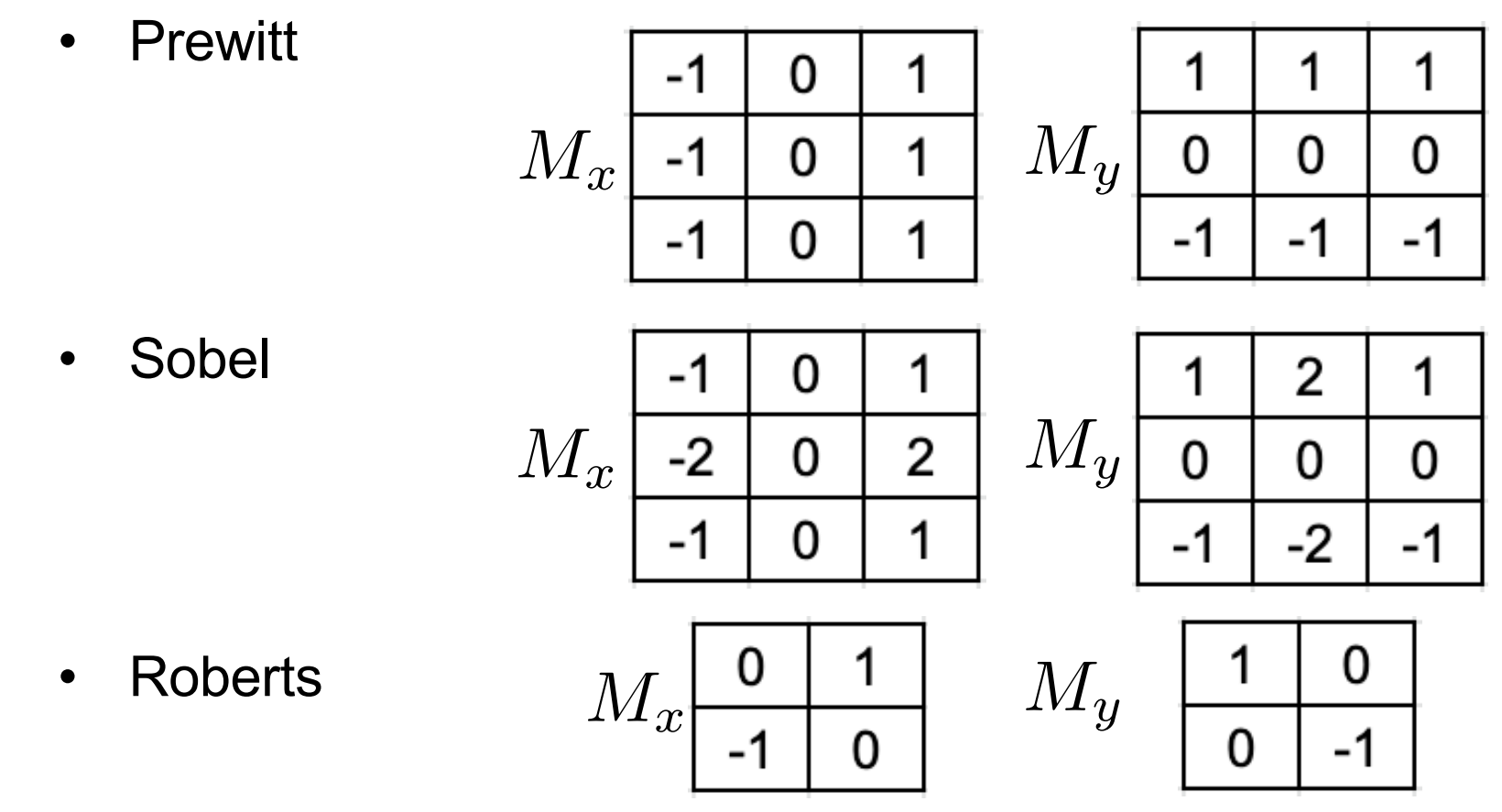

Source: K. Grauman

Image gradient

• The gradient of an image:  $\nabla f =$  $\partial f$  $\frac{\partial f}{\partial x}$ ,  $\partial f$  $\partial y$ 

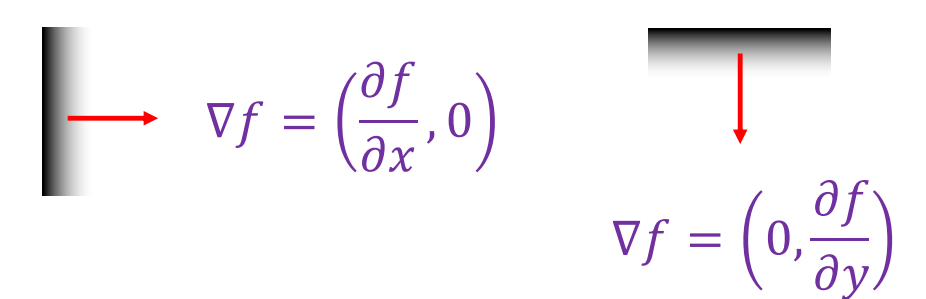

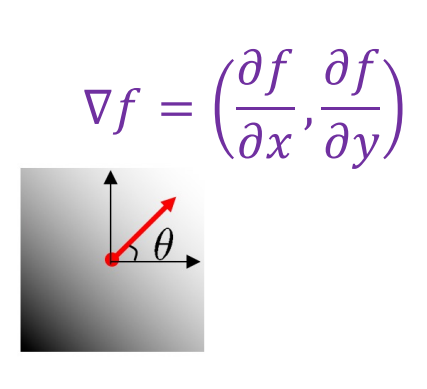

- The gradient points in the direction of the most rapid *increase* in intensity
- Gradient orientation is given by  $\theta = \tan^{-1} \frac{\partial f / \partial y}{\partial f / \partial x}$  $\partial f / \partial x$
- Gradient magnitude is given by  $\|\nabla f\| =$  $\partial f$  $\partial x$  $^2$  +  $\left(\frac{\partial f}{\partial x}\right)$  $\partial y$ (

## Application: Gradient-domain image editing

• Goal: solve for pixel values in the target region to match gradients of the source region while keeping background pixels the same

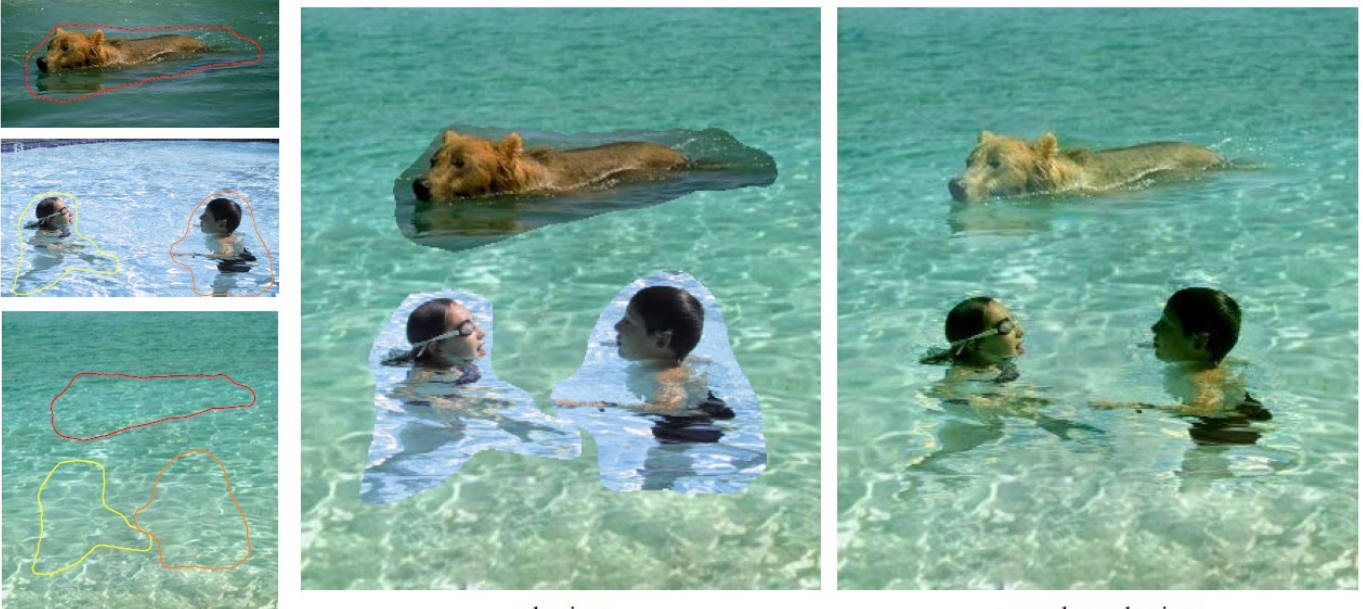

cloning

seamless cloning

sources/destinations

P. Perez, M. Gangnet, A. Blak[e, Poisson Image Editin](http://www.cs.virginia.edu/~connelly/class/2014/comp_photo/proj2/poisson.pdf)g, SIGGRAPH 2003

### **Overview**

- Motivating edge detection
- Image gradients
- Derivative of Gaussian filters

## "Fun" facts

#### Convolution is commutative

f\*g=g\*f

(easy proof: use the convolution theorem, multiplication commutes!)

#### Differentiation can be represented with convolution

there is some k so that

$$
\frac{df}{dx} = k * f = f * k
$$

(Won't prove this, but we've sort of seen it already)

## Finding noisy edges

• Consider a single row or column of the image:

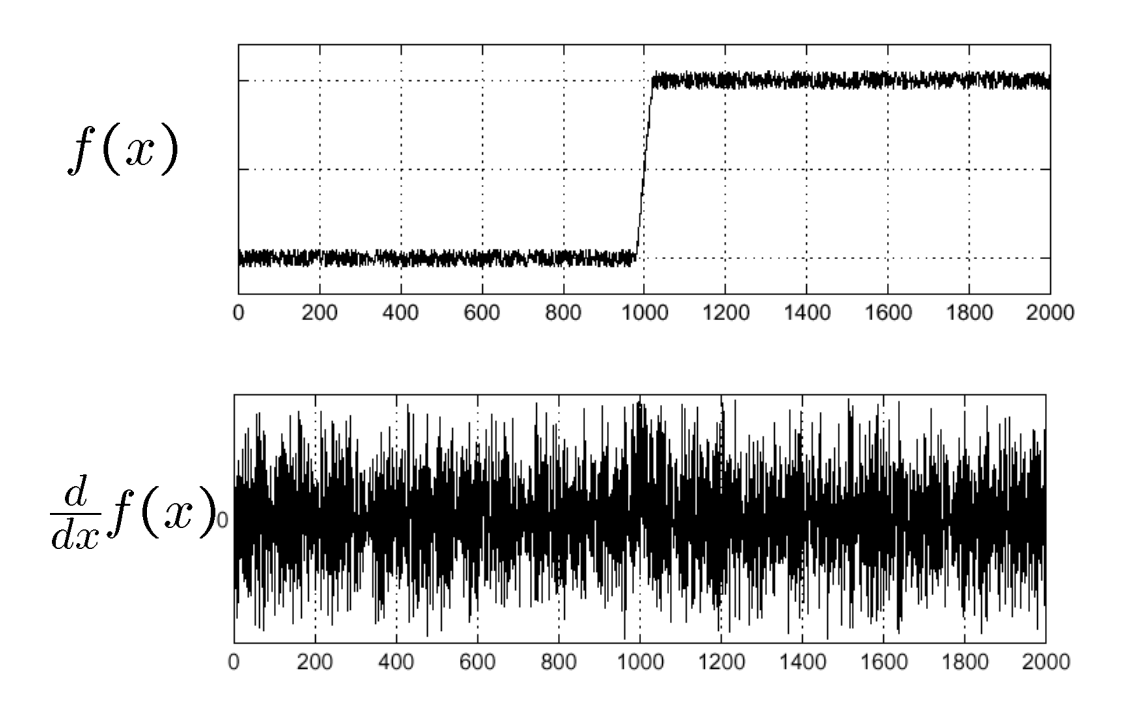

• Where is the edge?

Source: S. Seitz

## Noisy pixel differences

- Suppose pixels of the "true" image  $f_{i,j}$  are corrupted by additive Gaussian noise  $\epsilon_{i,j} \sim N(0, \sigma^2)$
- What happens when we compute pixel differences?

$$
D_{i,j} = (f_{i,j+1} + \epsilon_{i,j+1}) - (f_{i,j} + \epsilon_{i,j})
$$
  
=  $(f_{i,j+1} - f_{i,j}) + (\epsilon_{i,j+1} - \epsilon_{i,j})$   
True Difference of two zero-mean difference of two zero-mean difference Gaussian random variables (same as sum)

 $\epsilon_{i,j+1} - \epsilon_{i,j} \sim N(0, 2\sigma^2) \rightarrow$  Variance doubles!

Adapted from D. Fouhey [and J. Johnso](https://web.eecs.umich.edu/~justincj/slides/eecs442/WI2021/442_WI2021_filtering.pdf)n

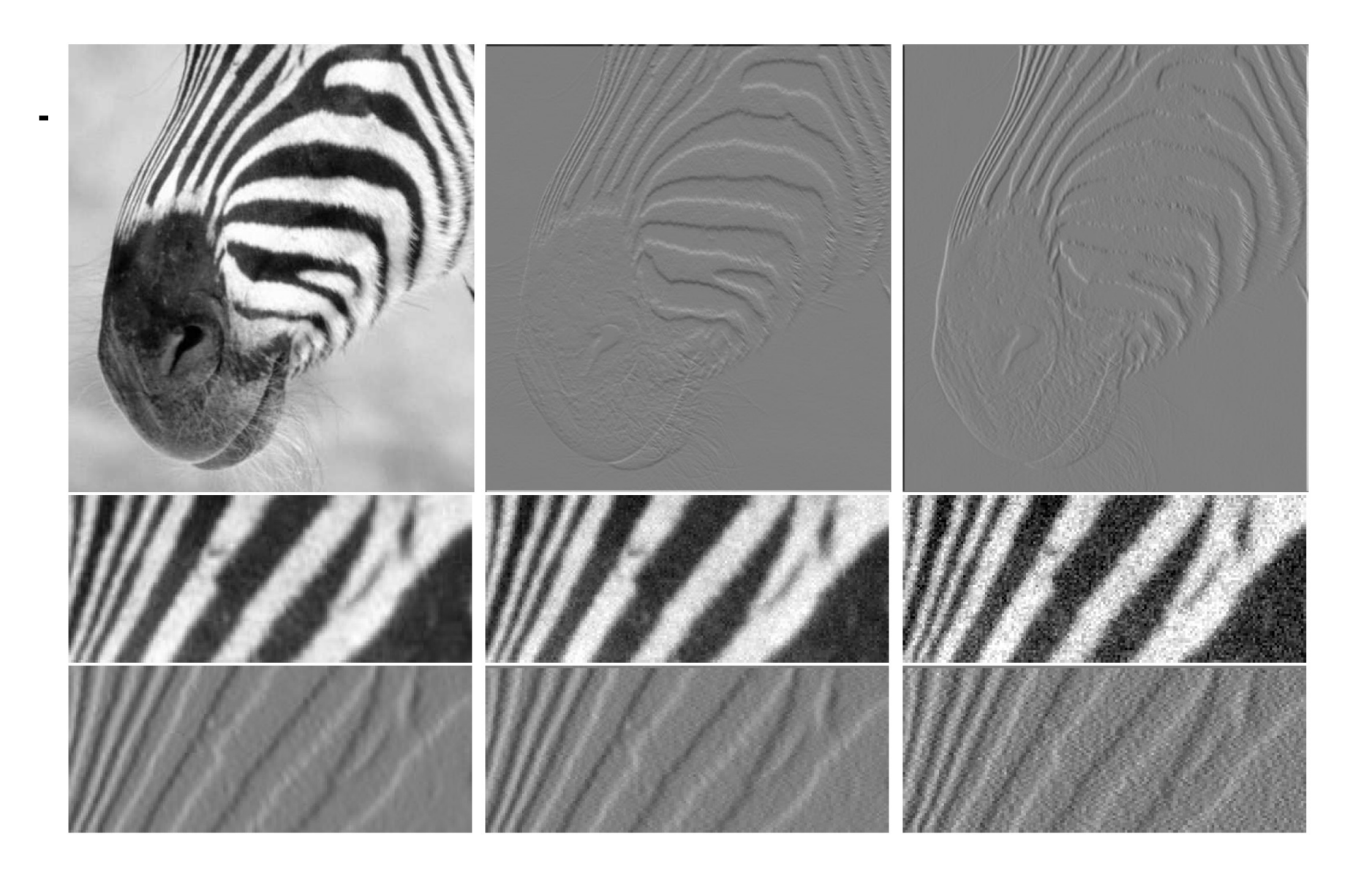

## Finding noisy edges: Smooth first

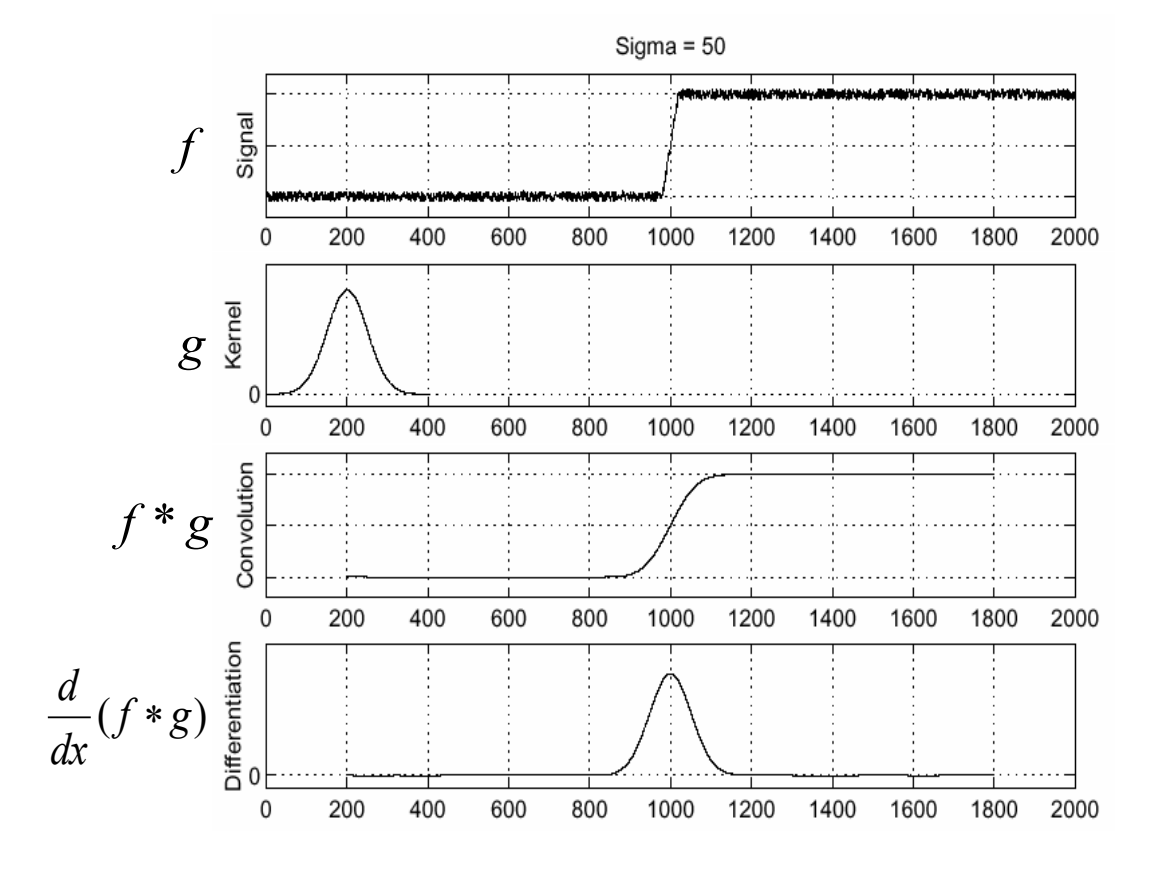

• To find edges, look for peaks in  $\frac{d}{dt}$  $\frac{a}{dx}$   $(f * g)$ 

Source: S. Seitz

## Finding noisy edges: Smooth first

• Let  $d$  denote the derivative filter, e.g.,  $[-1 \ 0 \ 1]$ 

$$
\frac{d}{dx}(f * g) = f * g * d
$$
\n
$$
= f * (g * d) = f * \frac{d}{dx} g
$$
\nDerivative of Gaussian filter

#### Filtering with derivative of Gaussian

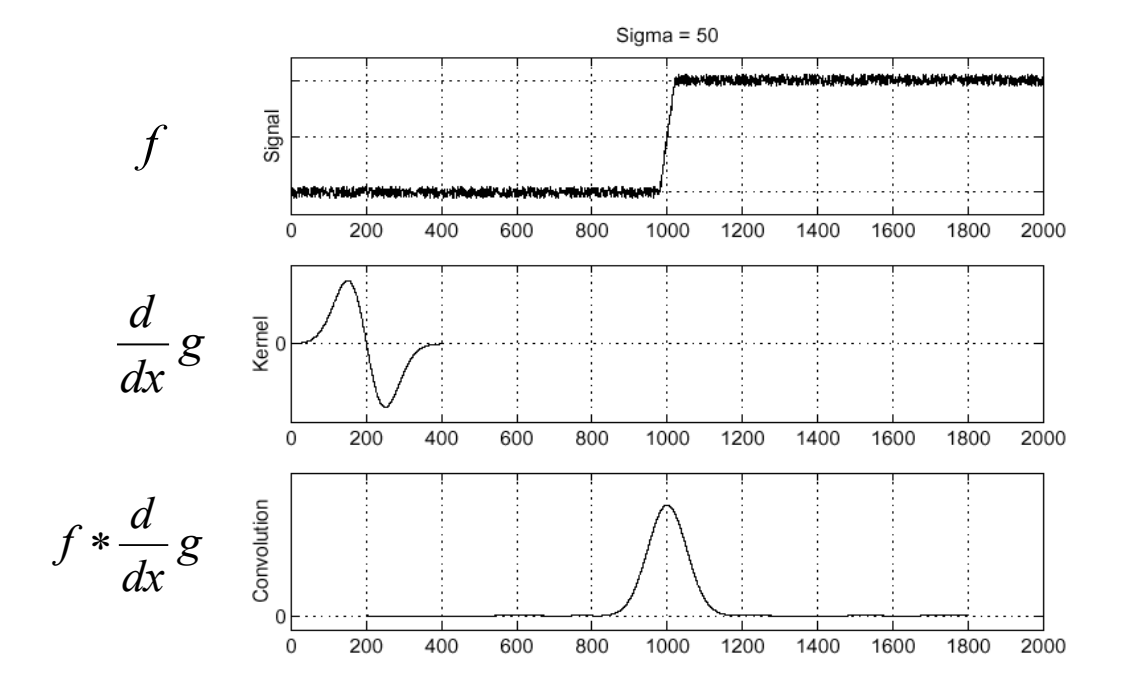

Source: S. Seitz

## 2D Derivative of Gaussian (d.o.g. or dog) filters

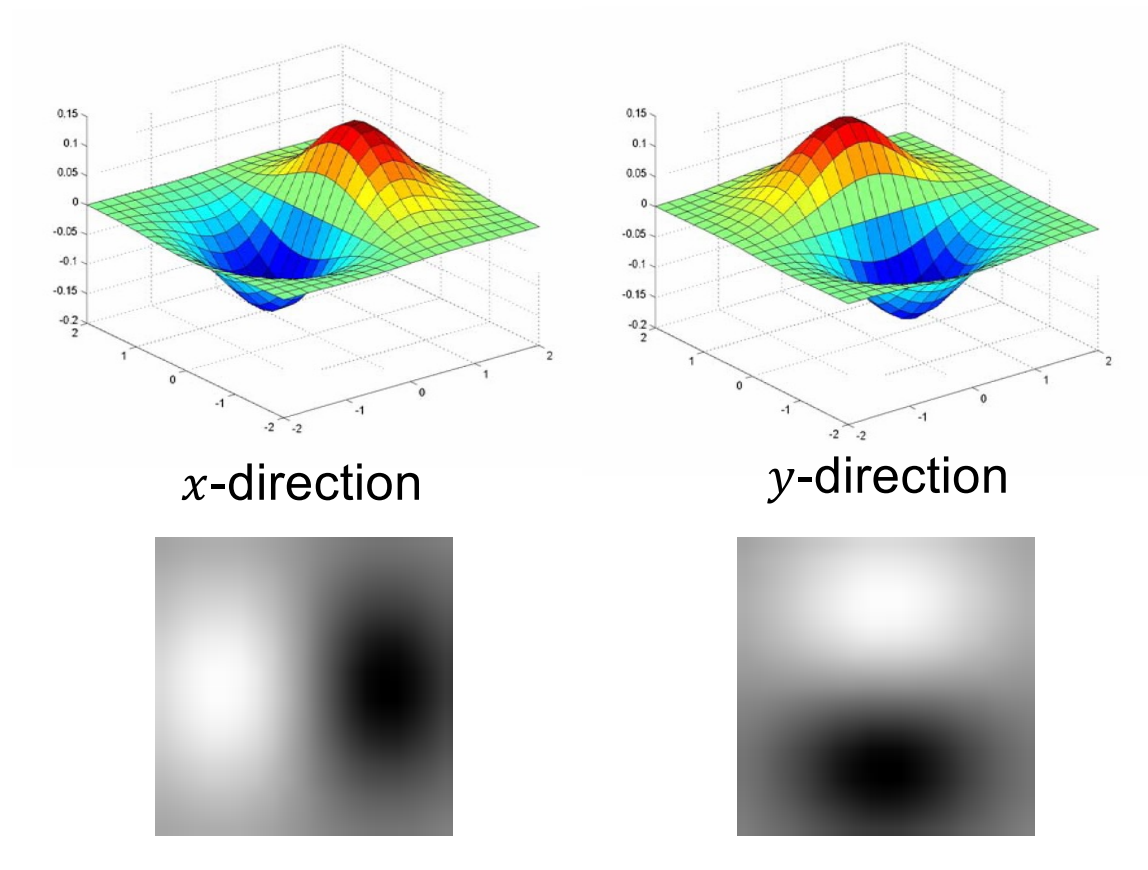

Are these filters separable?

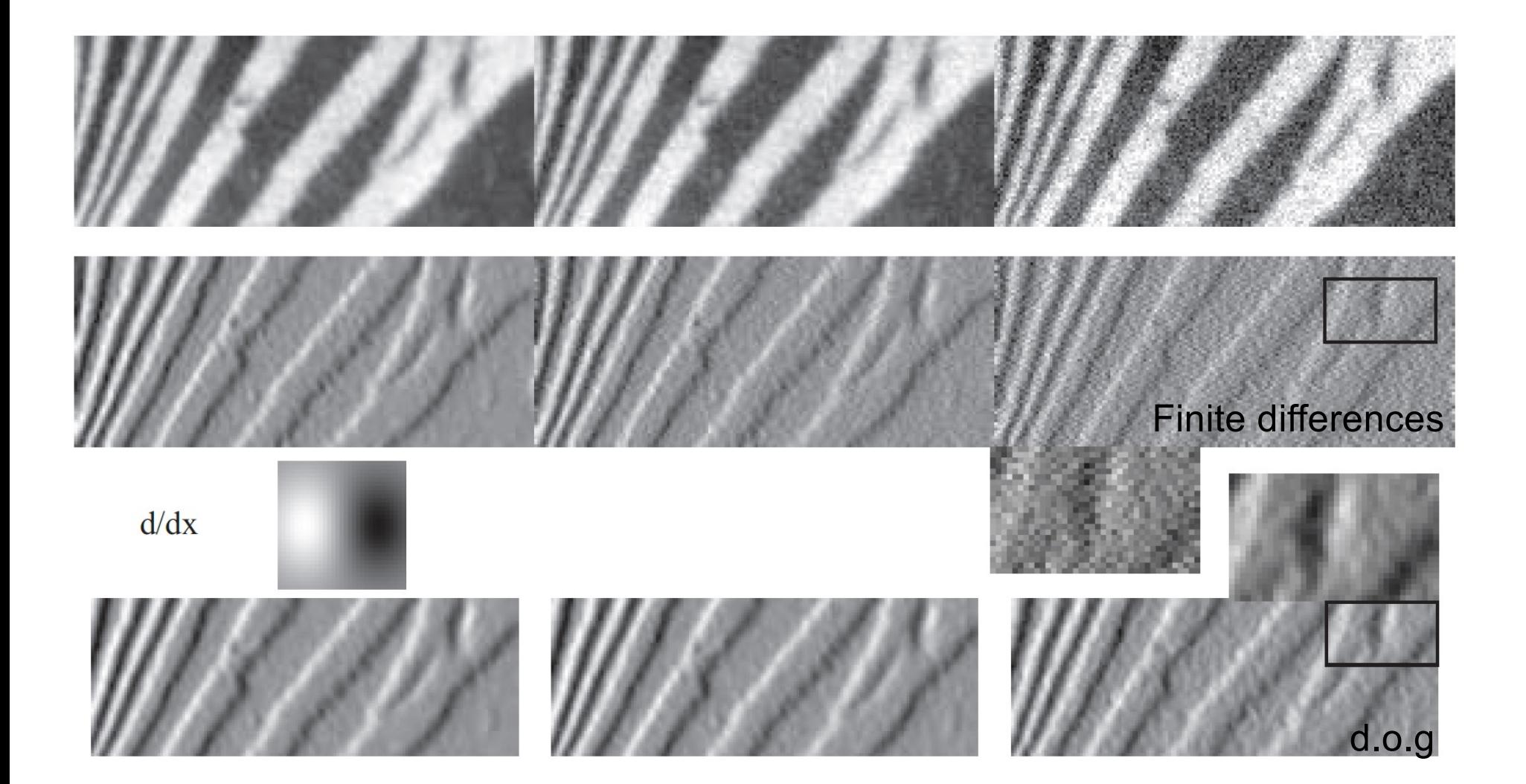

#### 2D Derivative of Gaussian filters

• (Unnormalized) 2D Gaussian:

$$
g(x, y) \propto \exp\left(-\frac{x^2 + y^2}{2\sigma^2}\right) = \exp\left(-\frac{x^2}{2\sigma^2}\right) \exp\left(-\frac{y^2}{2\sigma^2}\right)
$$

• (Unnormalized) Gaussian derivatives:

$$
\frac{\partial g}{\partial x} \propto -x \exp\left(-\frac{x^2}{2\sigma^2}\right) \exp\left(-\frac{y^2}{2\sigma^2}\right)
$$
  

$$
\frac{\partial g}{\partial y} \propto -y \exp\left(-\frac{y^2}{2\sigma^2}\right) \exp\left(-\frac{x^2}{2\sigma^2}\right)
$$

• These are products of a 1D Gaussian in one direction and 1D derivative of Gaussian in the other direction!

## Derivative of Gaussian: Frequency domain

If  $F(u)$  is the Fourier transform of  $f(t)$ , then

$$
\mathcal{F}\left\{\frac{d}{dt}f(t)\right\} = i2\pi u F(u)
$$

- For a 1D Gaussian with  $\sigma = 1$ ,  $F(u) = g(u)$ , so we have ℱ  $\overline{d}$  $\left\{ \frac{d}{dt}g(t)\right\} = i2\pi ug(u) = -i2\pi$  $\overline{d}$  $\frac{u}{du}g(u)$
- This is minus the derivative of Gaussian on the imaginary

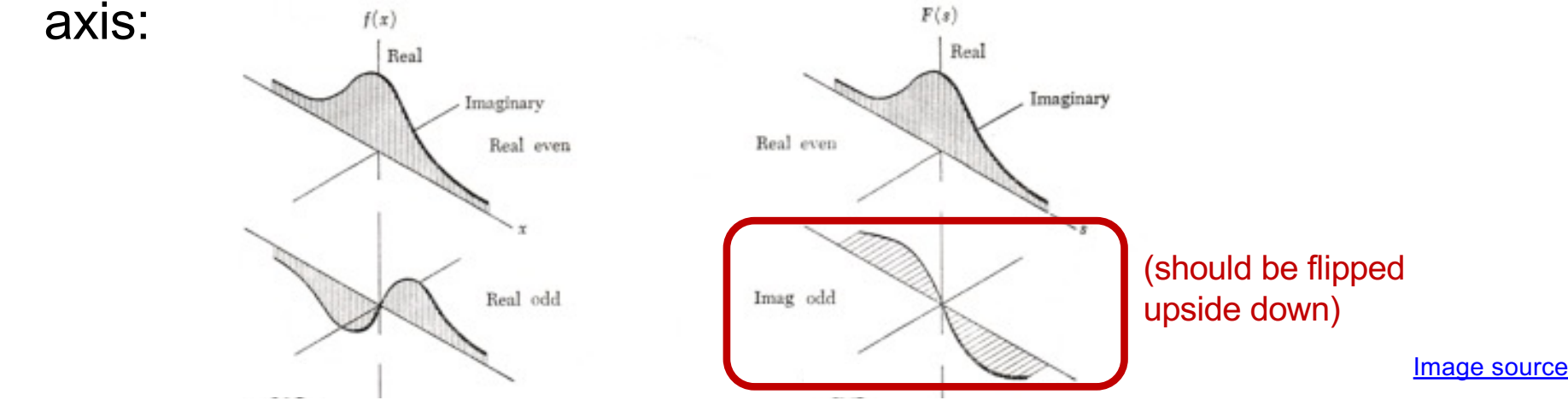

## Derivative of Gaussian: Frequency domain

• If  $F(u)$  is the Fourier transform of  $f(t)$ , then

$$
\mathcal{F}\left\{\frac{d}{dt}f(t)\right\} = i2\pi u F(u)
$$

- For a 1D Gaussian with  $\sigma = 1$ ,  $F(u) = g(u)$ , so we have ℱ  $\overline{d}$  $\left\{ \frac{d}{dt}g(t)\right\} = i2\pi ug(u) = -i2\pi$  $\overline{d}$  $\frac{u}{du}g(u)$
- The magnitude spectrum looks like this:

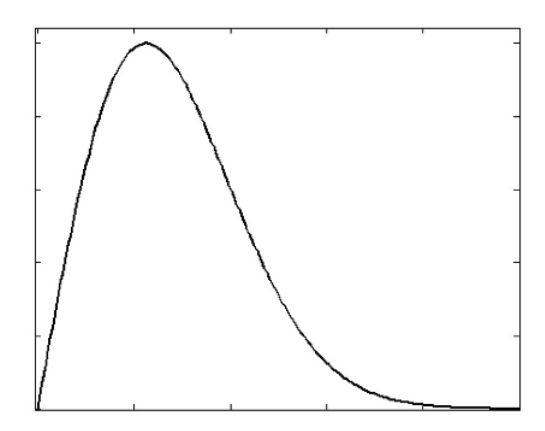

Functions as a *band-pass filter*!

## Derivative of Gaussian: Scale

• Using Gaussian derivatives with different values of  $\sigma$  finds structures at different scales or frequencies

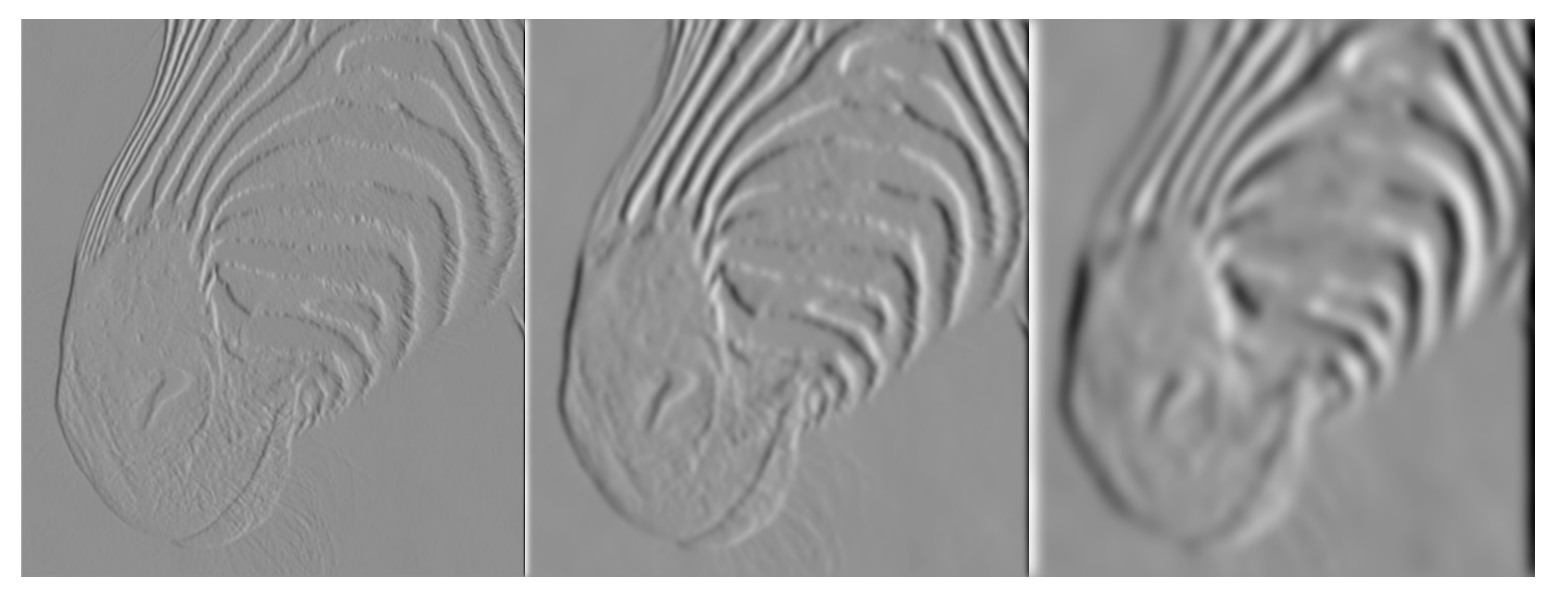

 $\sigma = 1$  $\sigma = 3$   $\sigma = 7$ 

Source: D. Forsyth

## Summing up: Types of filters

- Smoothing filters
	- Gaussian: remove "high-frequency" components; "low-pass" filter
	- Can the values of a smoothing filter be negative?
	- What should the values sum to?
		- **One:** constant regions are not affected by the filter
- Derivative filters
	- Derivatives of Gaussian: compute smoothed differences; "band-pass" filters
	- Can the values of a derivative filter be negative?
	- What should the values sum to?
		- **Zero:** no response in constant regions

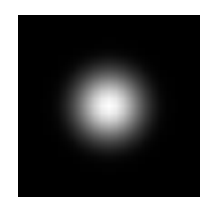

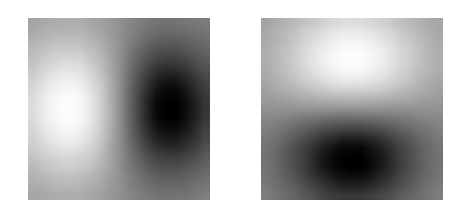

## Edge detection: Overview

- Motivating edge detection
- Image gradients
- Derivative of Gaussian filters
- Canny edge detector

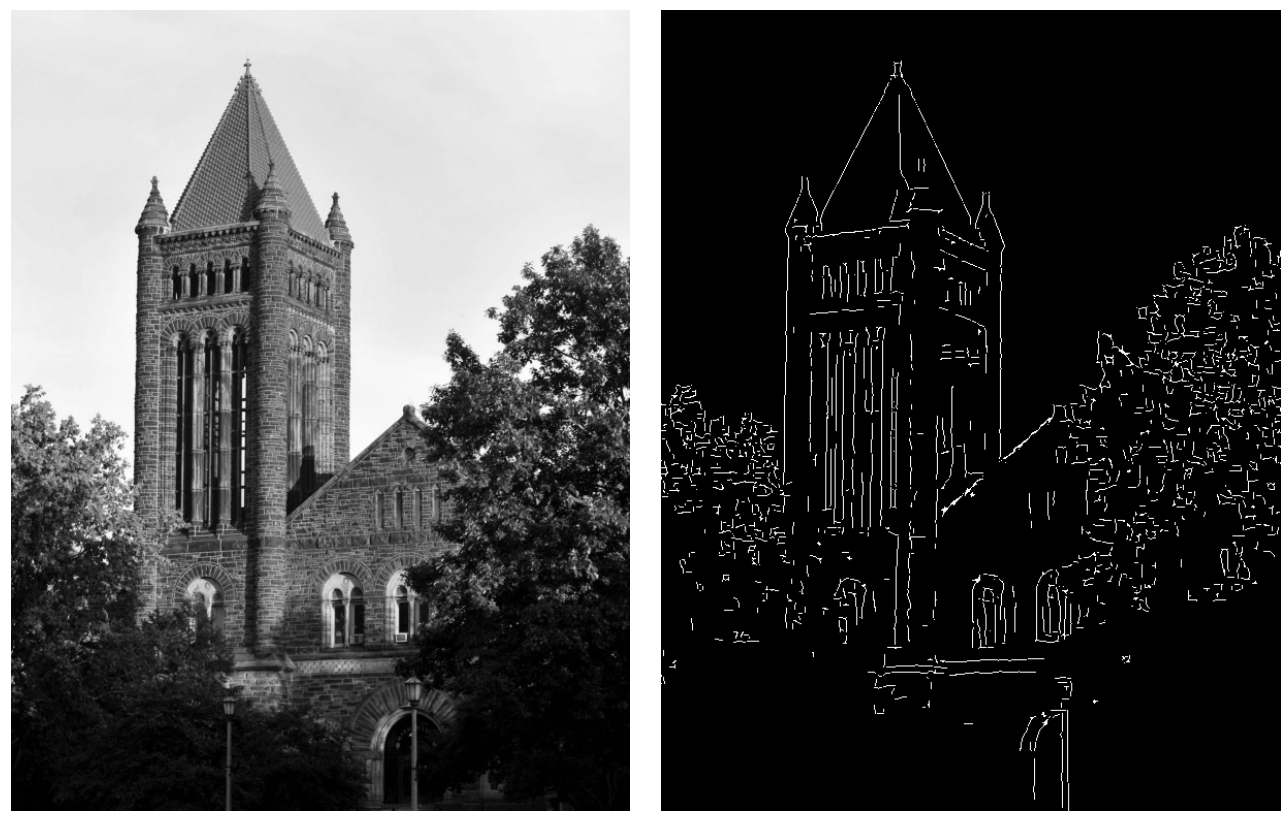

original image final output

J. Canny, **A Computational Approach To Edge Detection**, IEEE Trans. PAMI, 8:679-714, 1986

- 1. Compute  $x$  and  $y$  derivative images
- 2. Find magnitude and orientation of the gradient

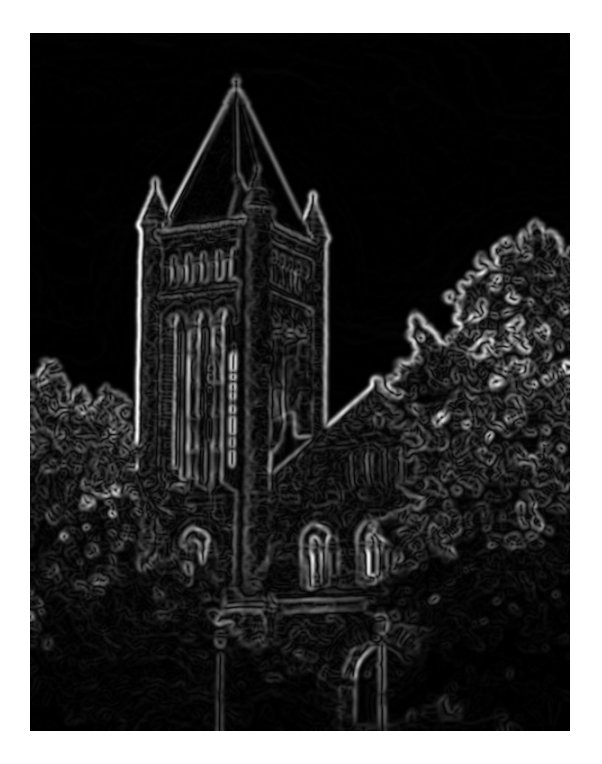

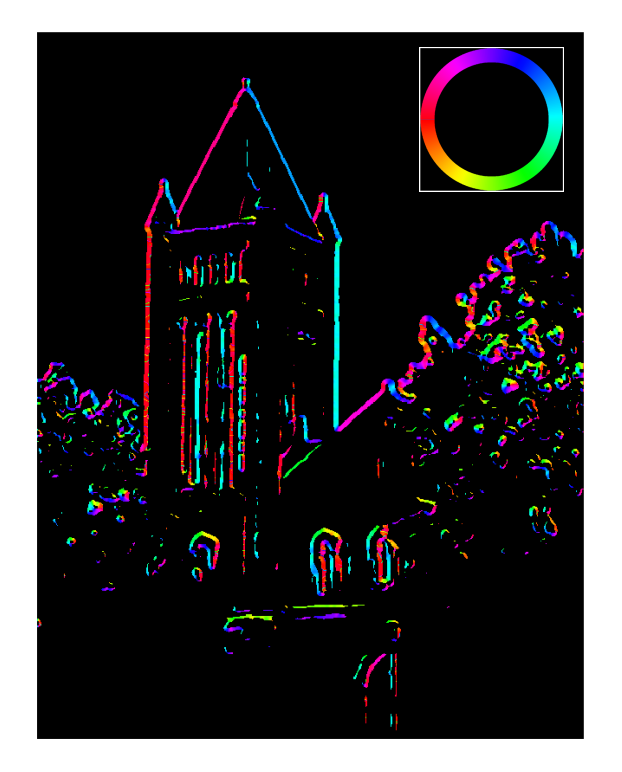

- 1. Compute  $x$  and  $y$  derivative images
- 2. Find magnitude and orientation of the gradient

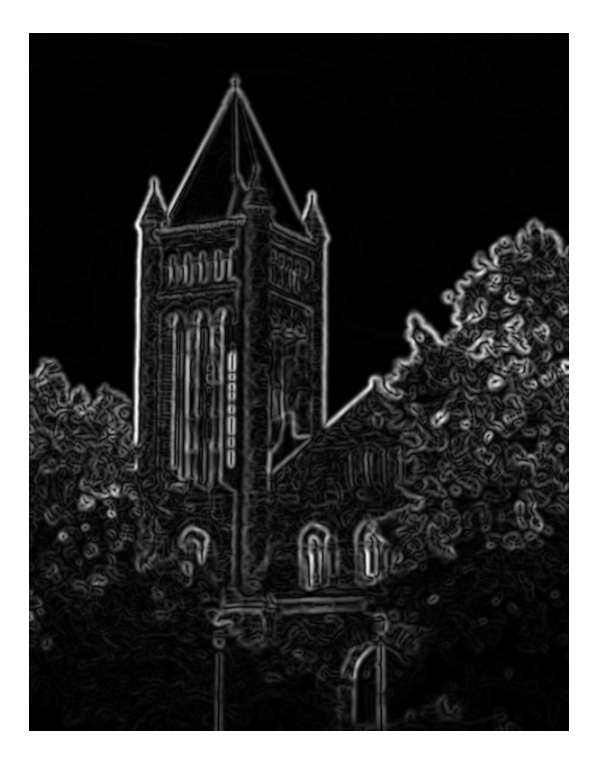

Let's threshold the gradient magnitude **Source: S. Gupta** Source: S. Gupta

- 1. Compute  $x$  and  $y$  derivative images
- 2. Find magnitude and orientation of the gradient

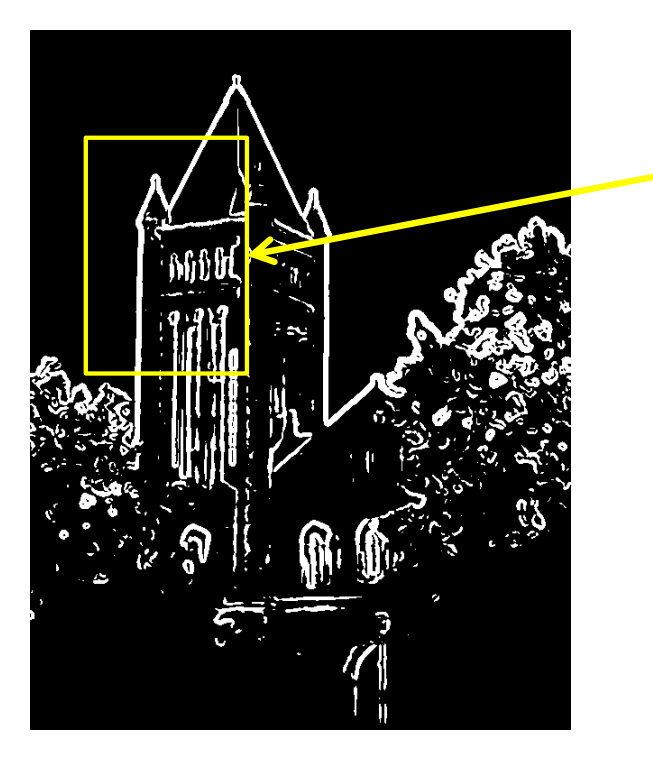

We get thick trails, not neat edge curves

Let's threshold the gradient magnitude

Source: S. Gupta

## Non-maximum suppression

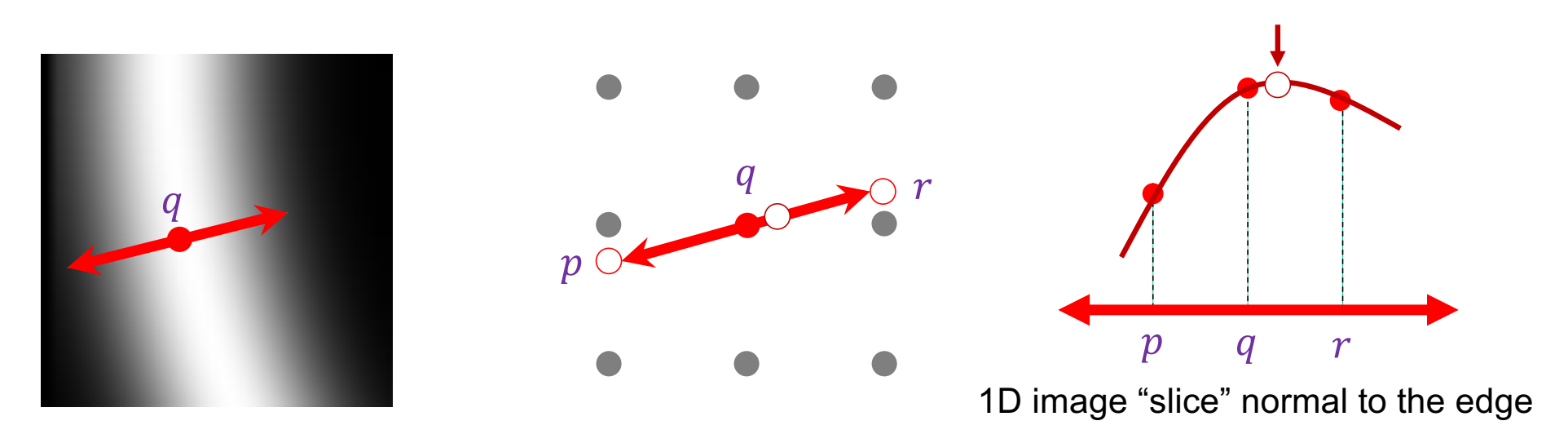

- For each location  $q$  above threshold, check that the gradient magnitude is higher than at adjacent points  $p$  and  $r$  along the direction of the gradient
	- Need to interpolate to get the gradient magnitude values at  $p$  and  $r$
	- Can even use nonlinear interpolation to get sub-pixel edge localization!

#### Non-maximum suppression

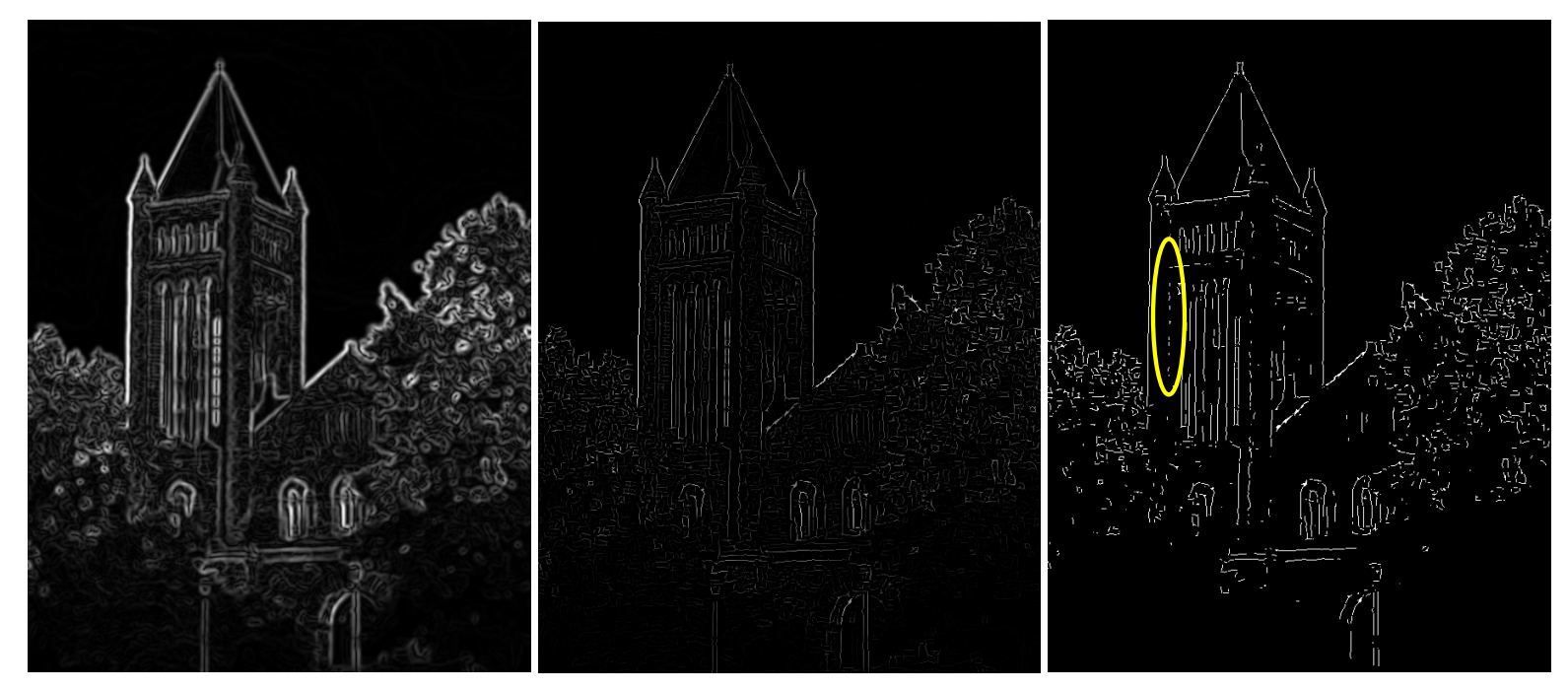

NMS NMS > threshold

Another problem: pixels along this edge didn't survive the thresholding

Source: S. Gupta

## Hysteresis thresholding

• Use a high threshold to start edge curves, and a low threshold to continue them

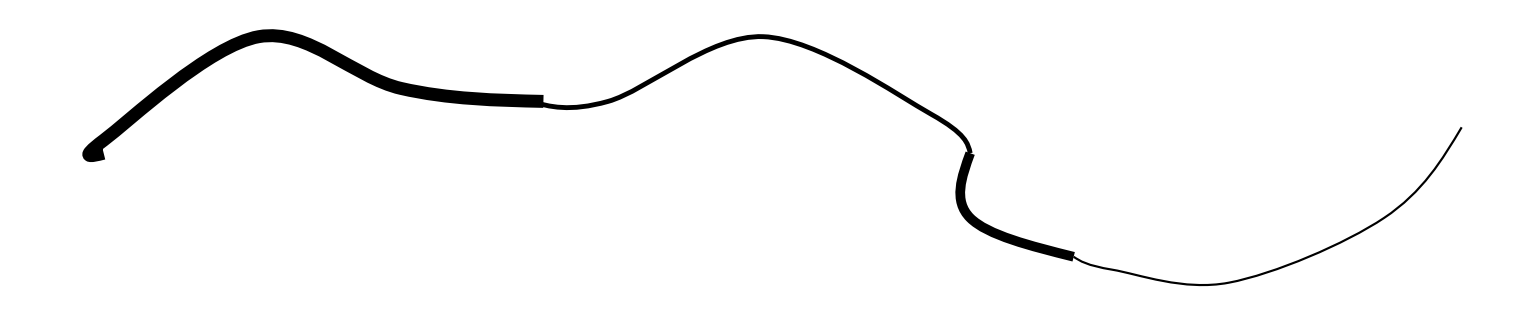

Source: Steve Seitz

## Hysteresis thresholding

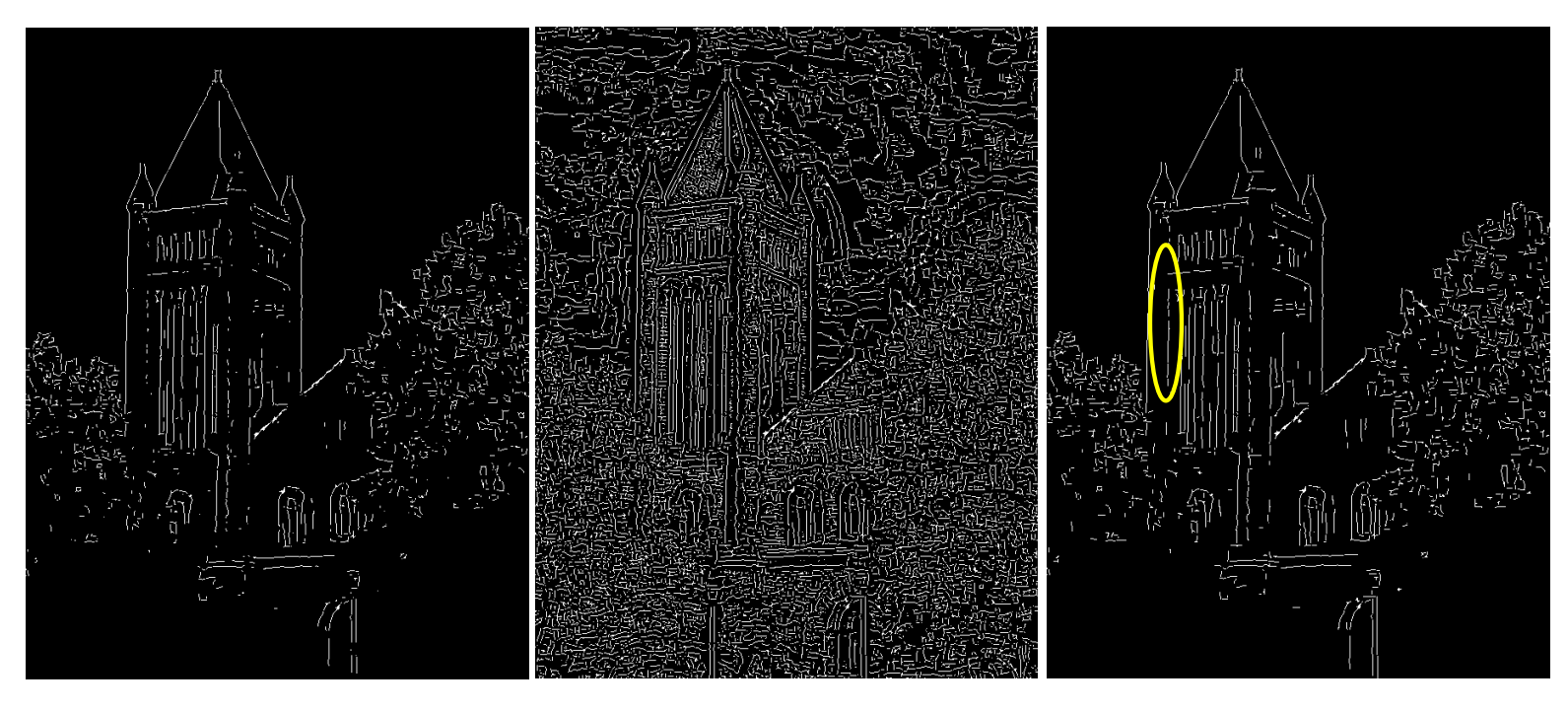

high threshold (strong edges)

low threshold low threshold<br>(weak edges) hysteresis threshold

Source: S. Gupta

## Recap: Canny edge detector

- 1. Compute  $x$  and  $y$  derivative images
- 2. Find magnitude and orientation of the gradient
- 3. Non-maximum suppression:
	- Thin wide "ridges" down to single pixel width
- 4. Linking and thresholding (hysteresis):
	- Define two thresholds: low and high
	- Use the high threshold to start edge curves and the low threshold to continue them

J. Cann[y, A Computational Approach To Edge Detectio](http://ieeexplore.ieee.org/document/4767851/)n, IEEE Trans. PAMI, 8:679-714, 1986.

#### **Overview**

- Motivating edge detection
- Image gradients
- Derivative of Gaussian filters
- Canny edge detector
- What is the role of edge detection in image understanding?

## Are edges an "input" or an "output"?

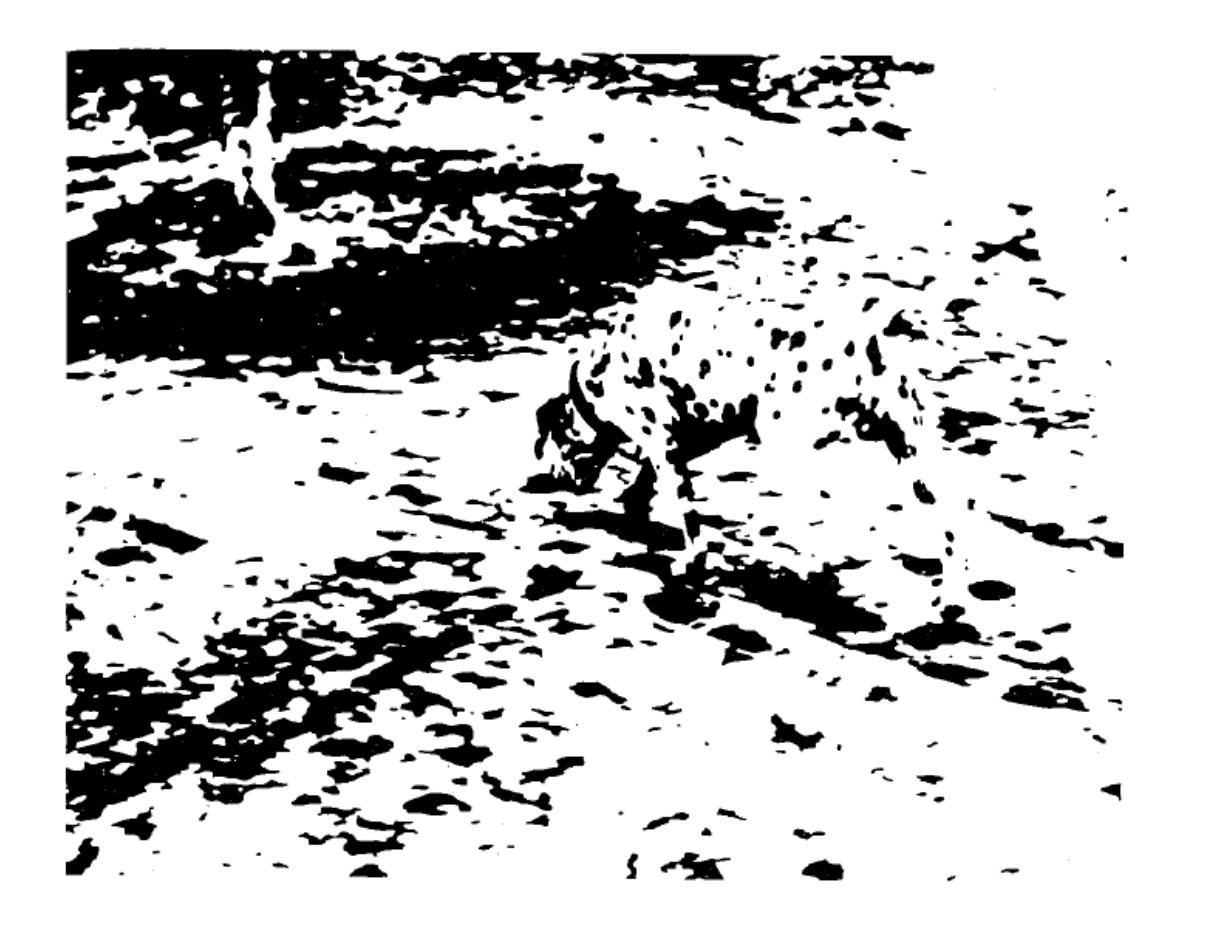

Figure from Marr (1982), attributed to R. C. James

## Image gradients vs. meaningful contours

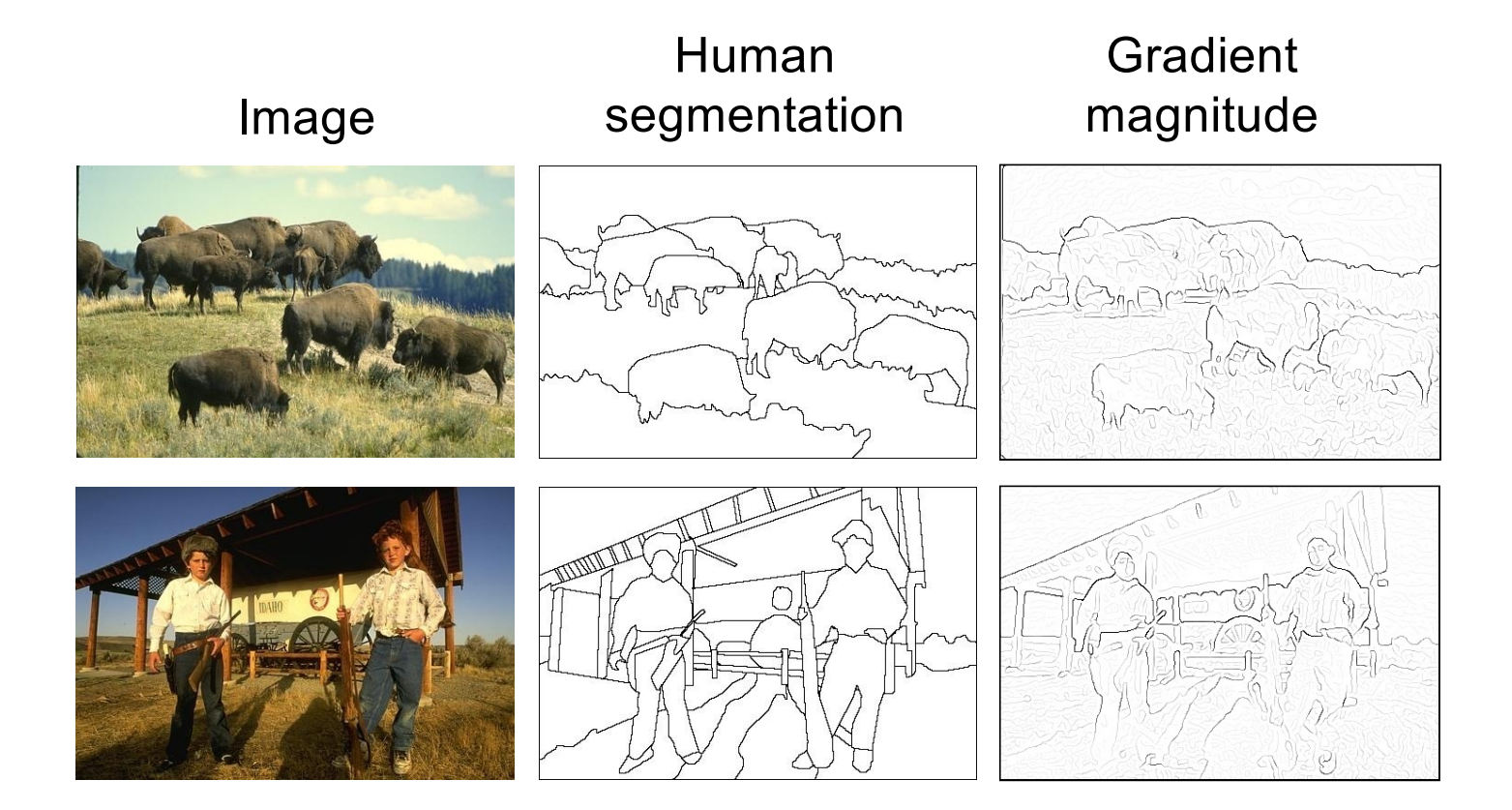

D. Martin, C. Fowlkes, D. Tal, and J. Mali[k. A Database of Human Segmented Natural Images and its Application to Evaluatin](https://www2.eecs.berkeley.edu/Research/Projects/CS/vision/grouping/papers/mftm-iccv01.pdf)g [Segmentation Algorithms and Measuring Ecological Statistic](https://www2.eecs.berkeley.edu/Research/Projects/CS/vision/grouping/papers/mftm-iccv01.pdf)s. ICCV 2001

#### Data-driven edge detection

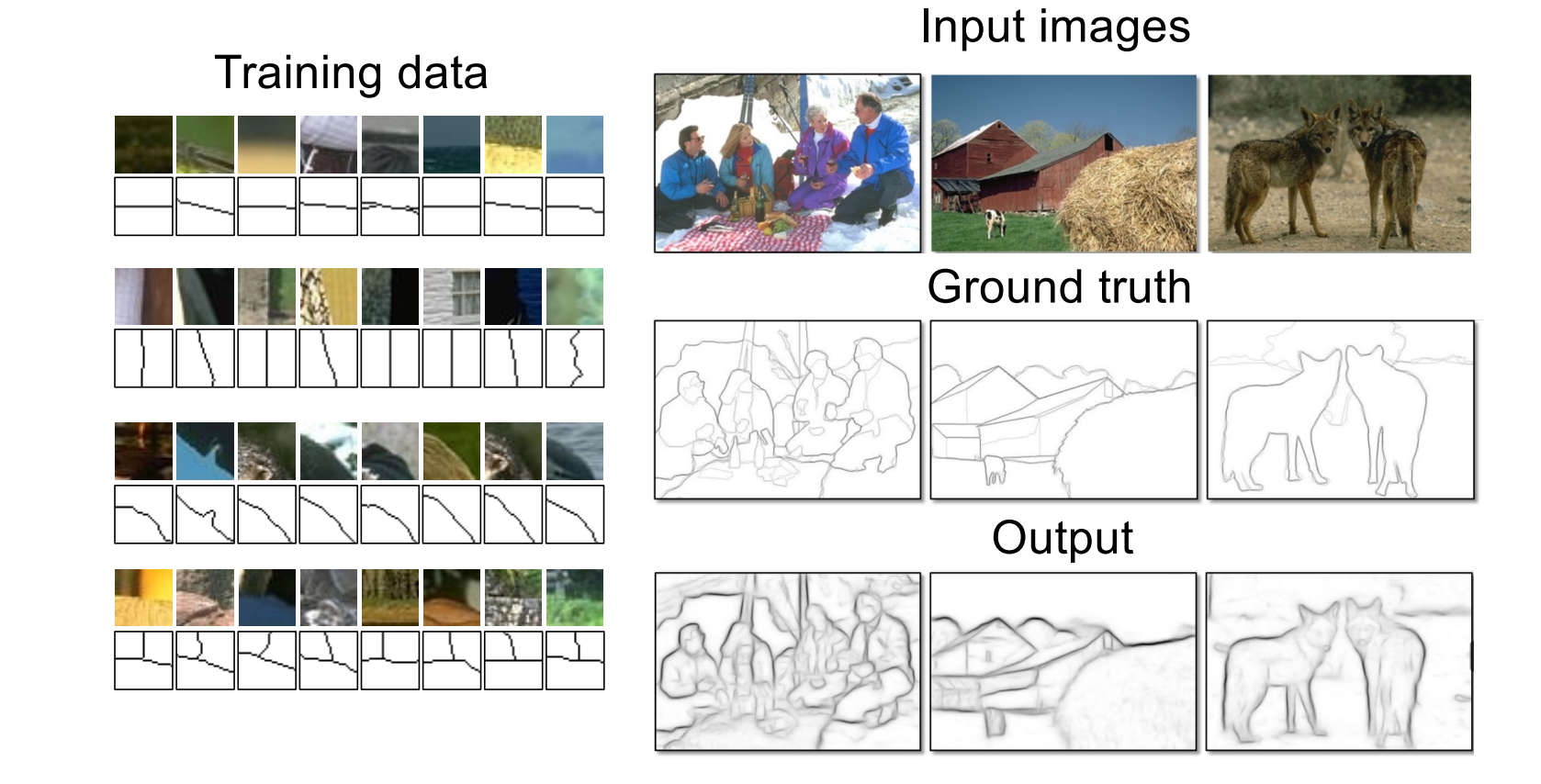

P. Dollar and L. Zitnick, **Structured forests for fast edge detection**, ICCV 2013

#### Data-driven edge detection

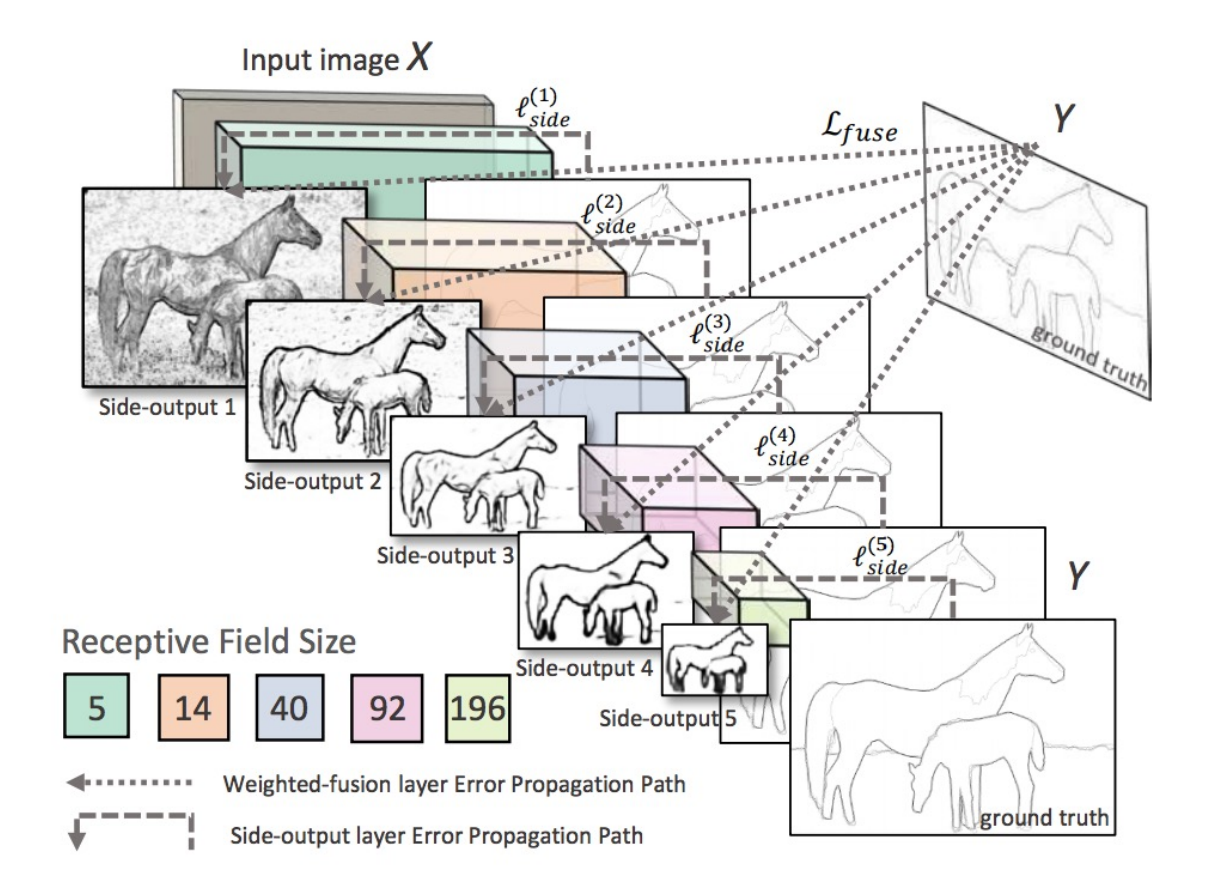

S. Xie and Z. Tu, **Holistically-nested edge detection**, ICCV 2015

#### Most successful approach in practice: Top-down segmentation

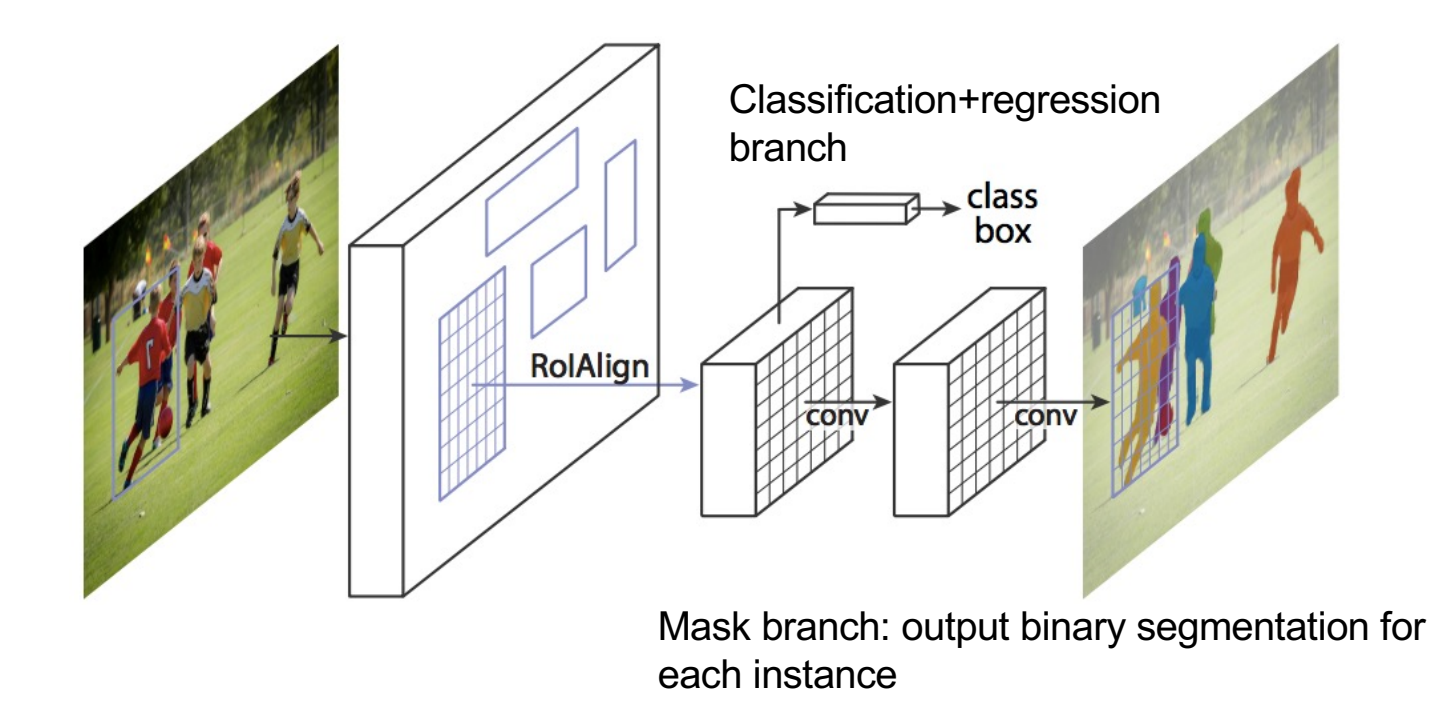

K. He, G. Gkioxari, P. Dollar, and R. Girshic[k, Mask R-CNN](https://research.fb.com/wp-content/uploads/2017/08/maskrcnn.pdf), ICCV 2017 (Best Paper Award)

## **Overview**

- Motivating edge detection
- Image gradients
- Derivative of Gaussian filters
- Canny edge detector
- Role of edge detection in image understanding
- Orientations

#### Problem:

Scaling the image scales gradient magnitude

$$
f \to kf
$$
 implies  $\sqrt{\frac{\partial f^2}{\partial x} + \frac{\partial f^2}{\partial y}} \to k\sqrt{\frac{\partial f^2}{\partial x} + \frac{\partial f^2}{\partial y}}$ 

Which causes problems with thresholds, etc

- image gets darker, some edges disappear
- image gets lighter, some edges appear Hysteresis helps, but doesn't cure

## Gradient orientations don't change with illumination

$$
f \rightarrow kf
$$
 implies  $\left(\frac{\partial f}{\partial x}, \frac{\partial f}{\partial y}\right) \rightarrow k \left(\frac{\partial f}{\partial x}, \frac{\partial f}{\partial y}\right)$ 

Q: build a representation out of orientations?

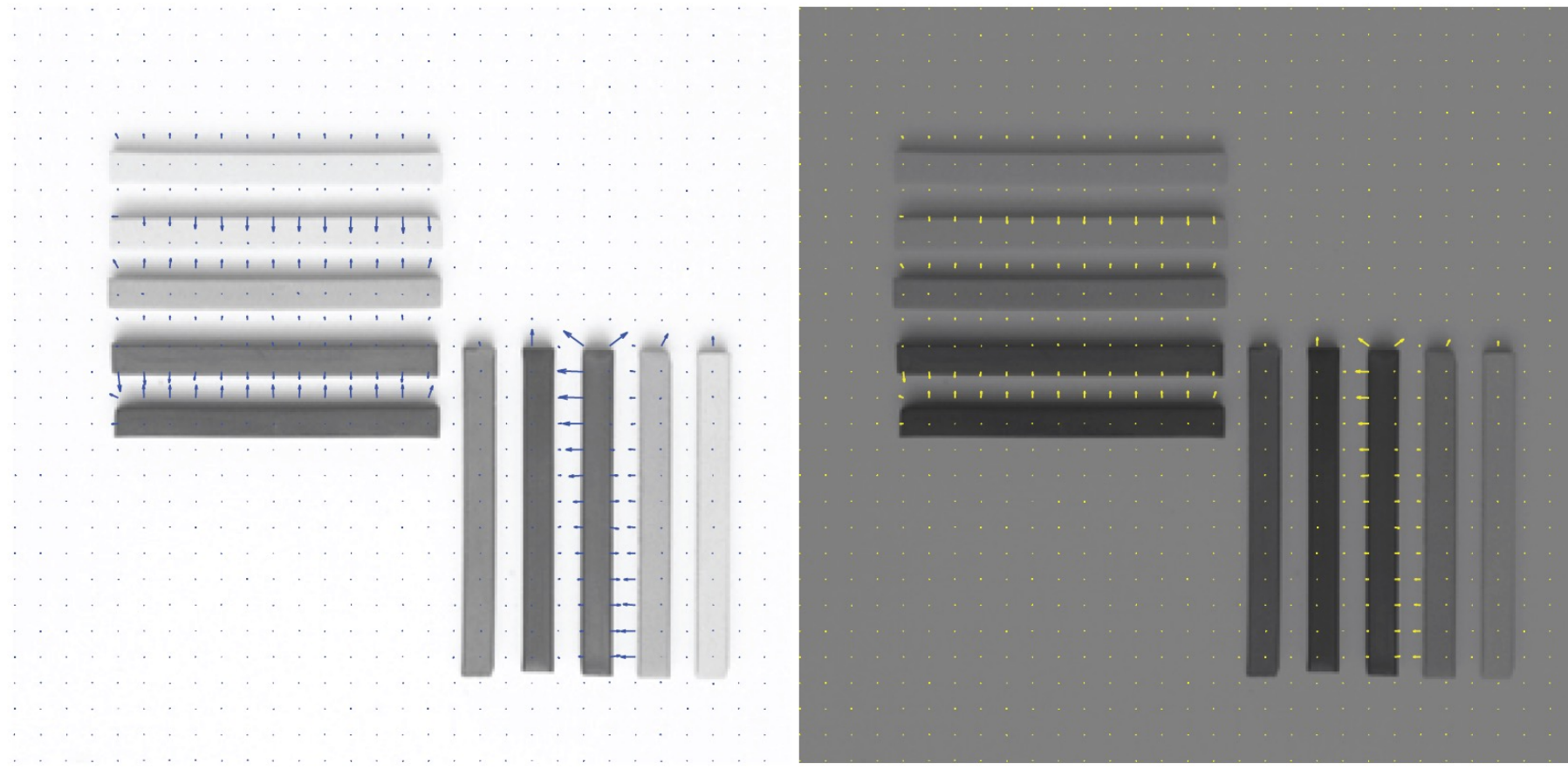

#### Orientation histograms

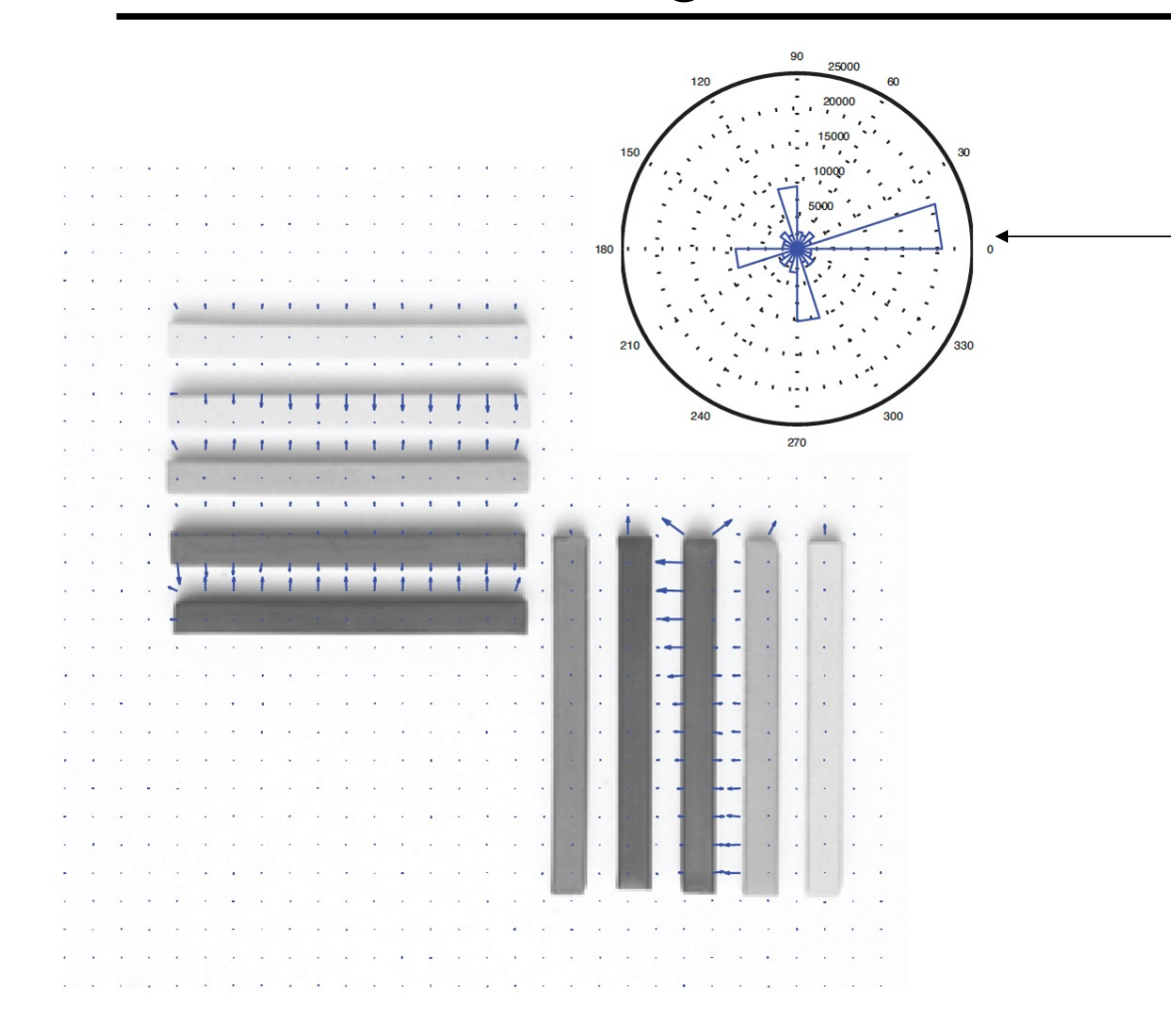

Rose plot, which shows number of vectors at each range of angles

## Orientation histogram depends on scale

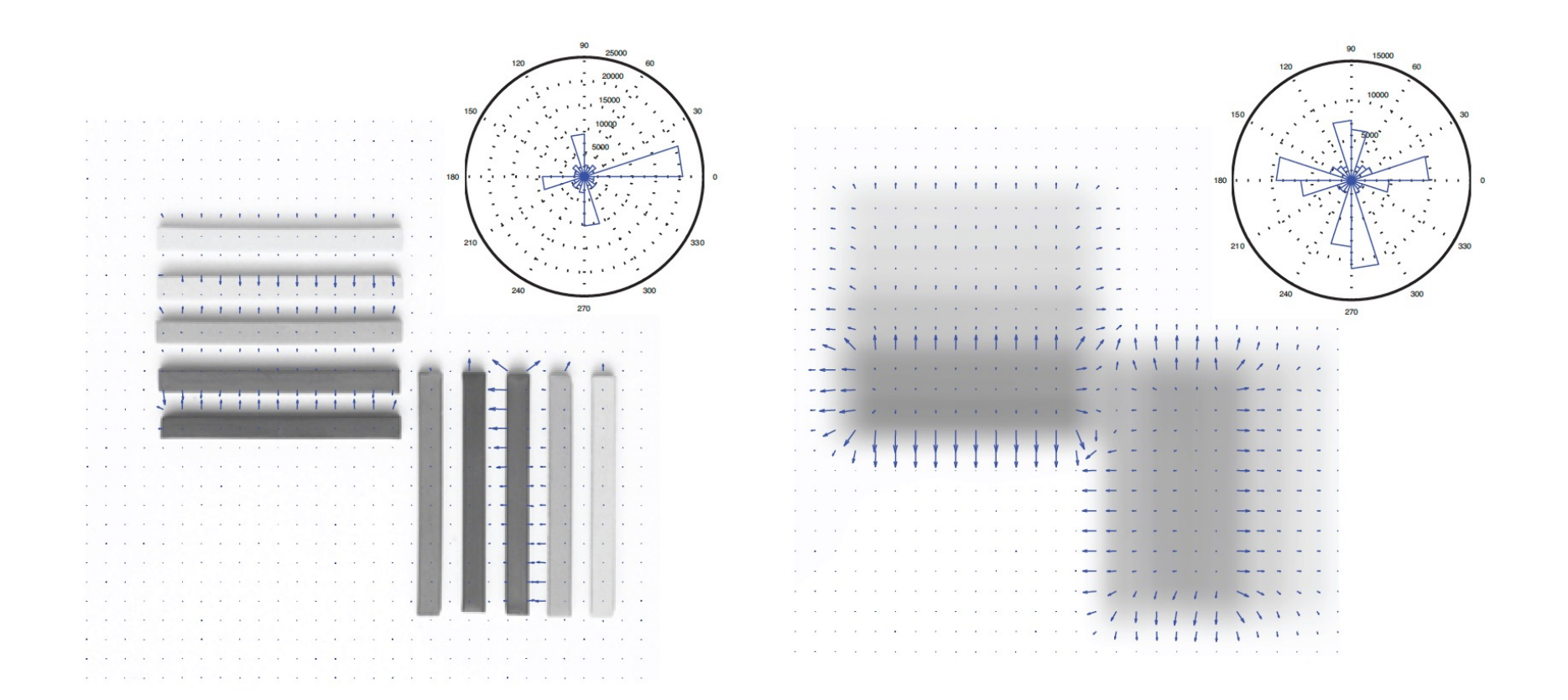

#### Different patterns have different orientation histograms

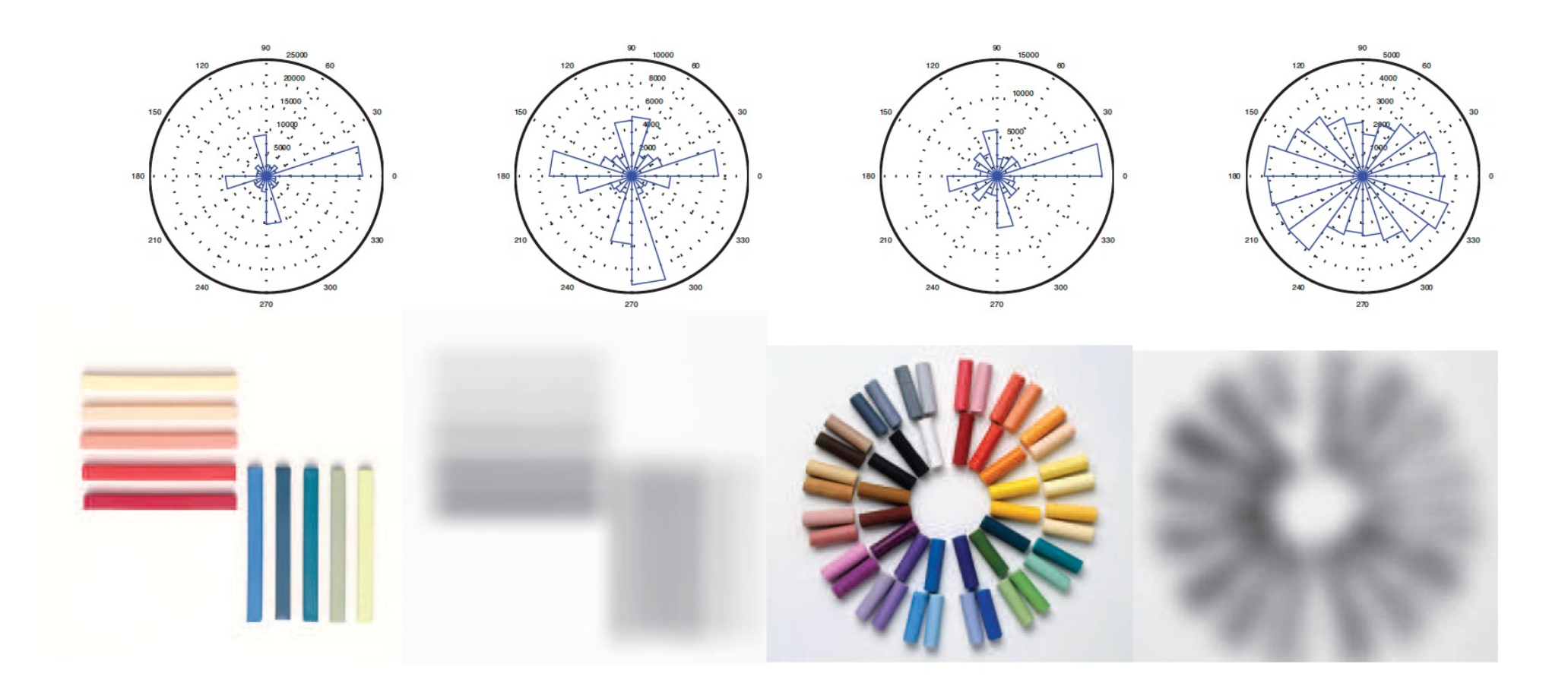

## Notice something important…

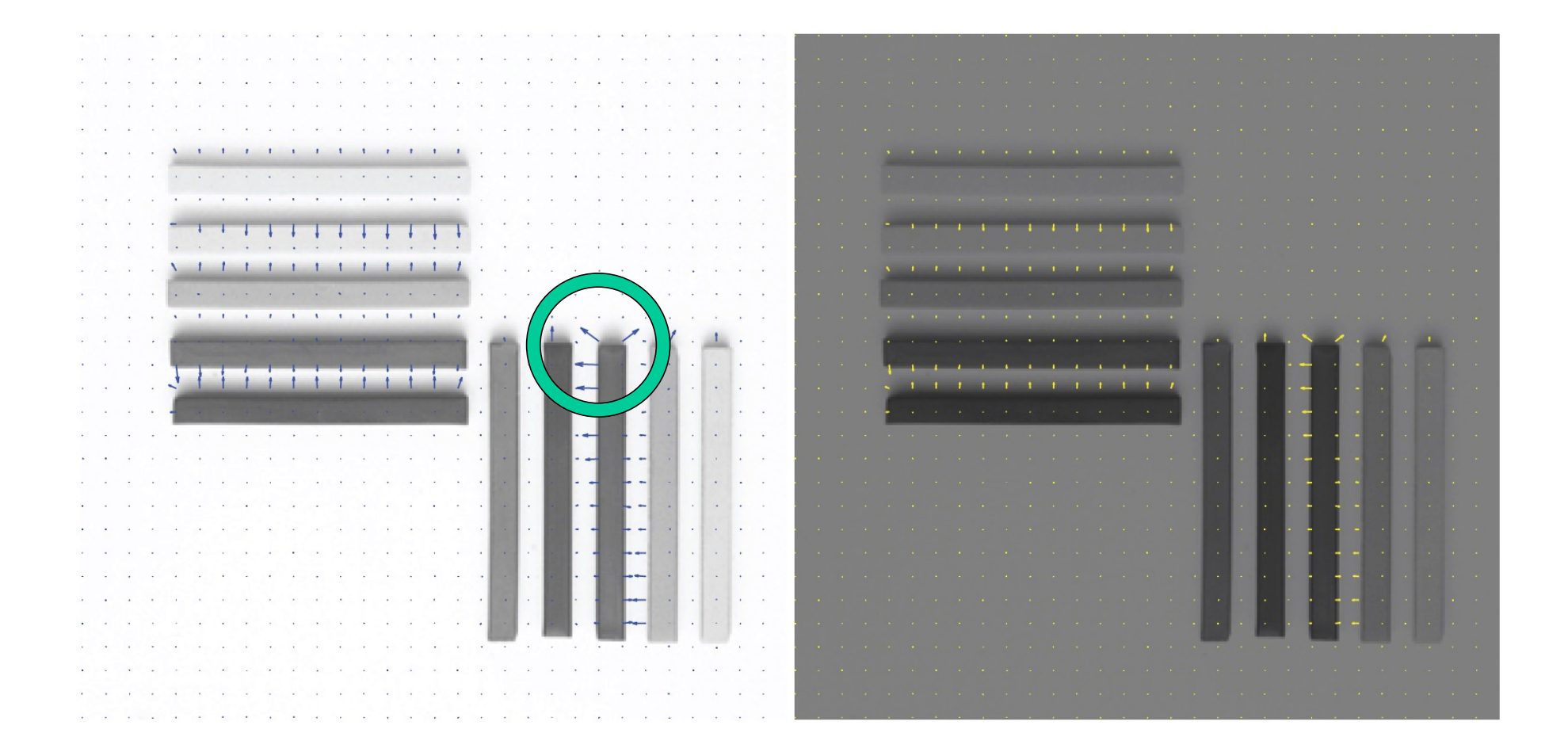